# **I/O Protocol Specifications for GPS receiver**

**Model: GT-8031**

By Furuno Electric Co., Ltd. System Products Division

# **Table of Contents**

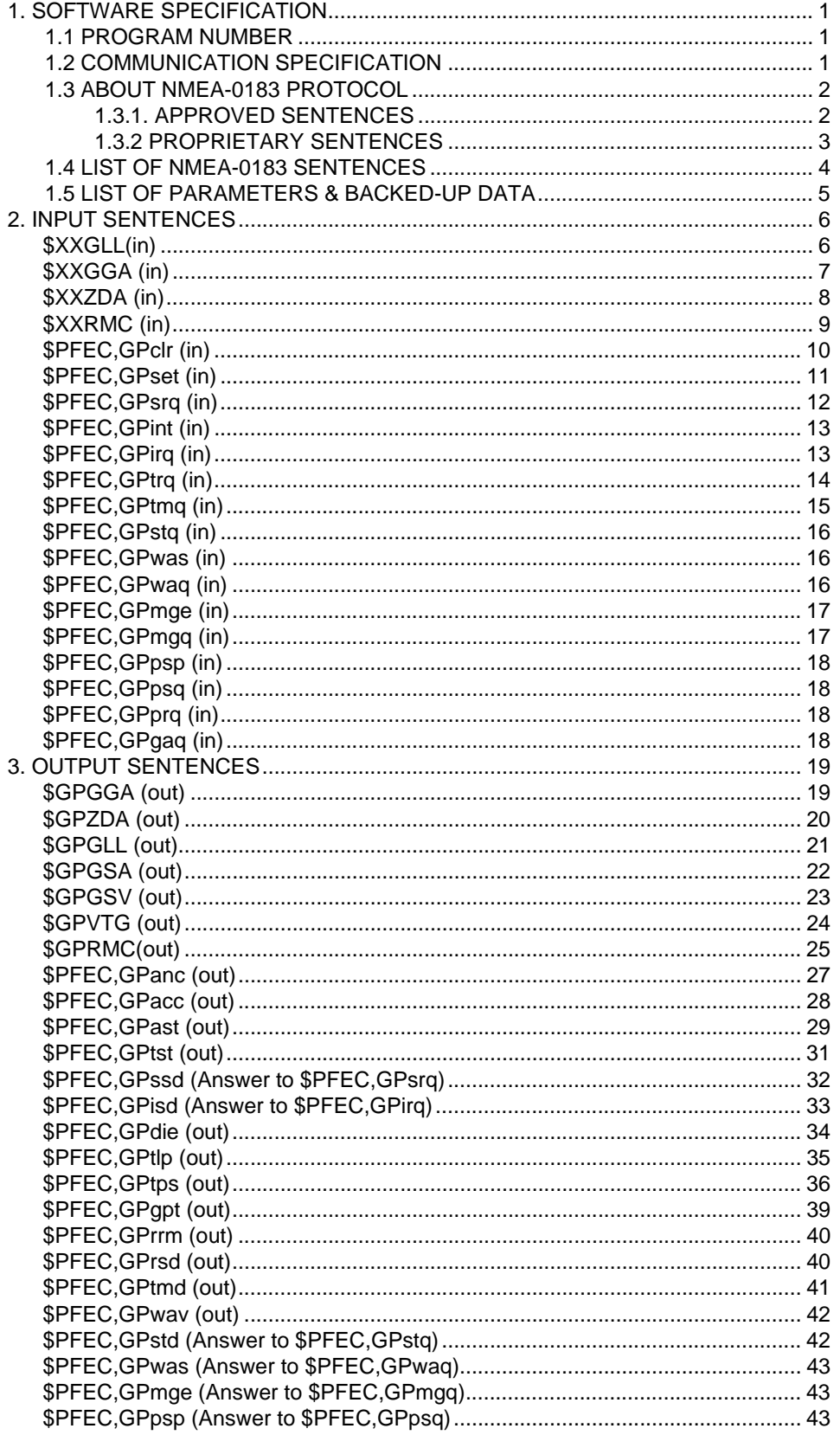

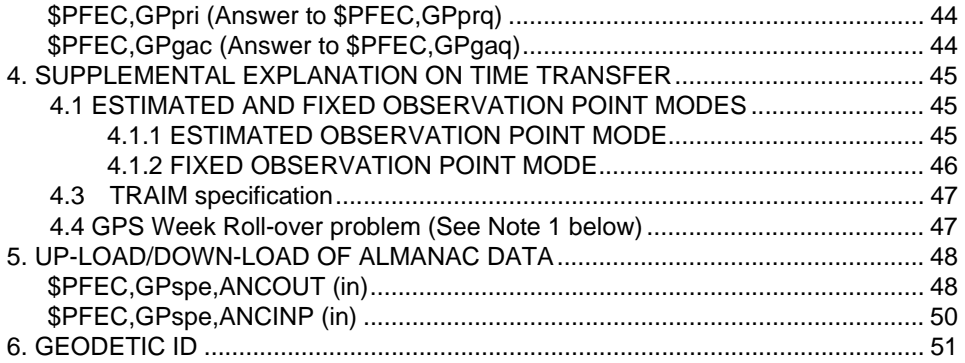

## **1. SOFTWARE SPECIFICATION**

### **1.1 PROGRAM NUMBER**

Program number : 4850266000

### **1.2 COMMUNICATION SPECIFICATION**

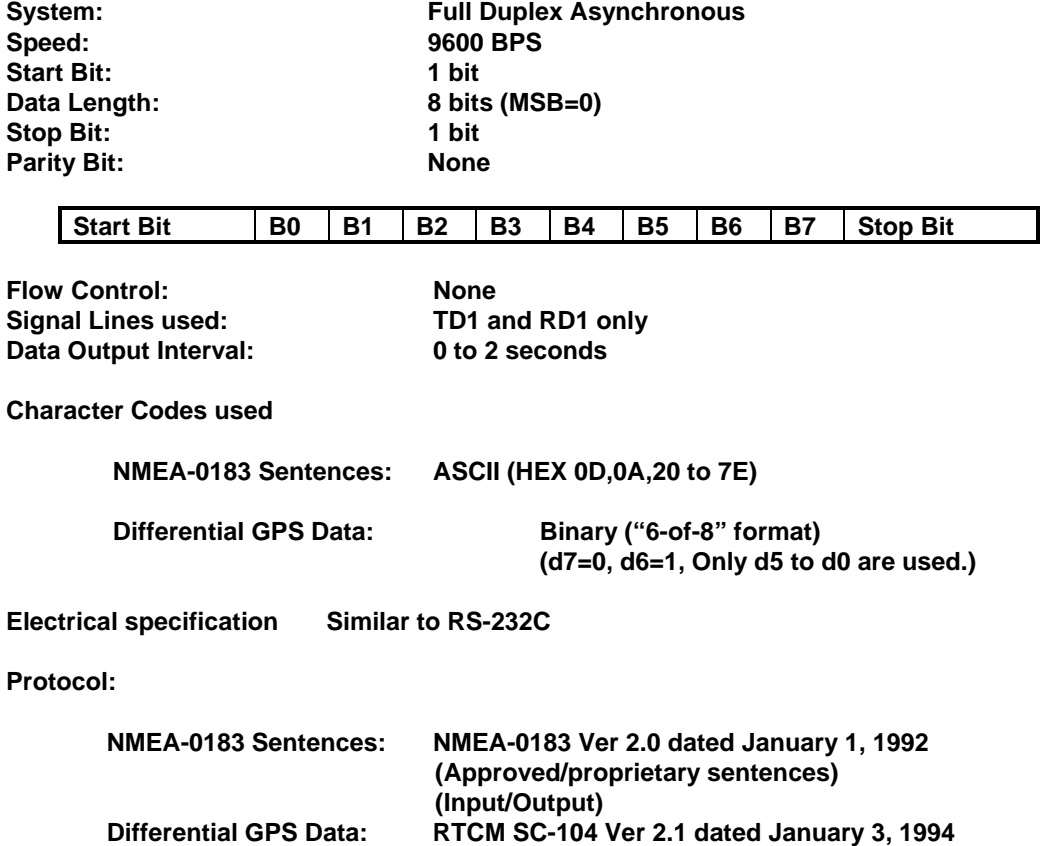

Note: NMEA-0183 sentence and differential GPS data inputs may coexist because the GN80 can distinguish them automatically.

 **(Input only)-** 

#### **1.3 ABOUT NMEA-0183 PROTOCOL**

### **1.3.1. APPROVED SENTENCES**

Approved sentences are those of which formats are defined and fixed within the NMEA 0183 Standard. Any portion within an approved sentence format is NOT user-definable. An approved sentence generally takes the following form:

\$<address field>,<data field>.....[\*<checksum field>]<CR><LF>

Where:

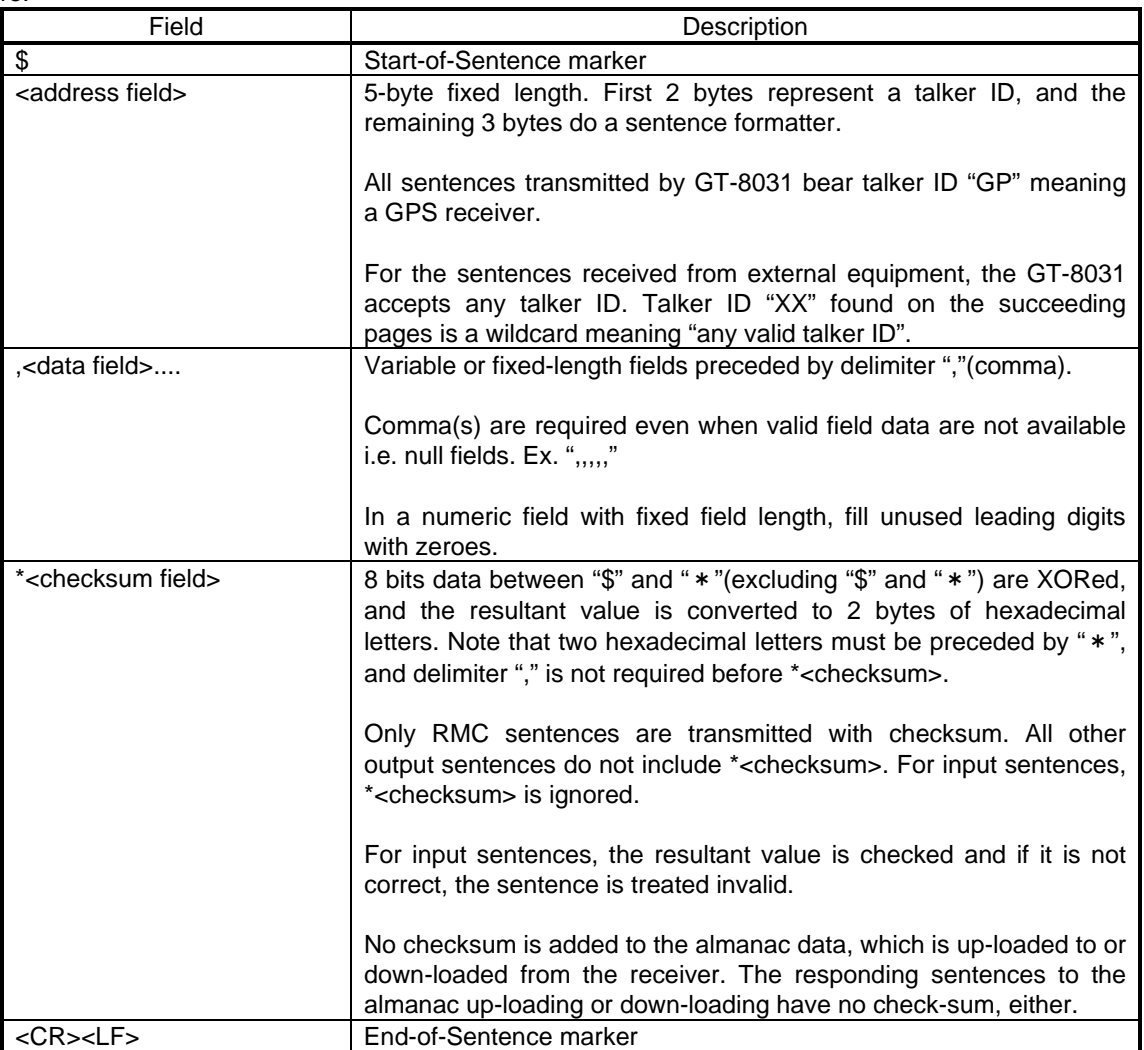

Note: Maximum length from "\$" to <CR><LF> is limited to 82 bytes including "\$" and <CR><LF>. Every input sentence of 83 bytes and over is ignored. Be careful with entering GPset and Gpint sentences. Recommend that you verify if the input is done correctly by issuing GPsrq, GPirq, GPdrq sentences. Please see 1.4 LIST OF NMEA-0183 SENTENCES.

Examples of Approved Sentences:

\$GPGLL,3444.000,N,13521.0000,E <CR><LF> \$XXGLL,3444.000,N,13521.0000,E<CR><LF> "XX" may be any valid talker ID, such as "LC"(Loran C).

### **1.3.2 PROPRIETARY SENTENCES**

The NMEA-0183 standard allows nav-aid manufacturers to send proprietary sentences if the minimum rules defined by the NMEA are obeyed. Proprietary sentences must take the following form, but it is free to manufacturers what kind of fields are included and in what order they are transmitted out.

#### **\$P<manufacturer ID>,<data field>....<CR><LF>**

Where:

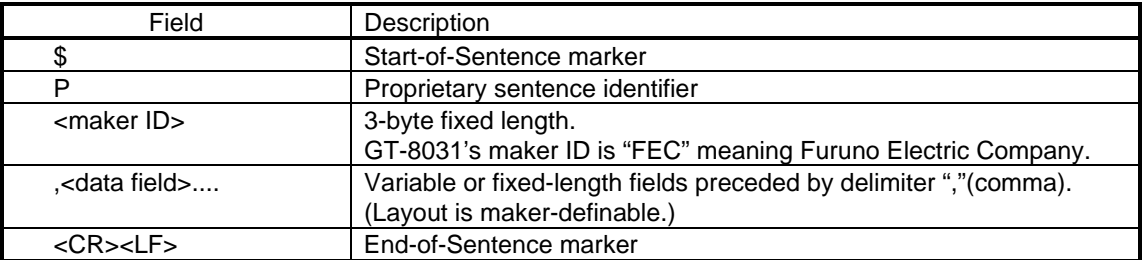

### **1.4 LIST OF NMEA-0183 SENTENCES**

The following NMEA-0183 sentences are supported by GT-8031.

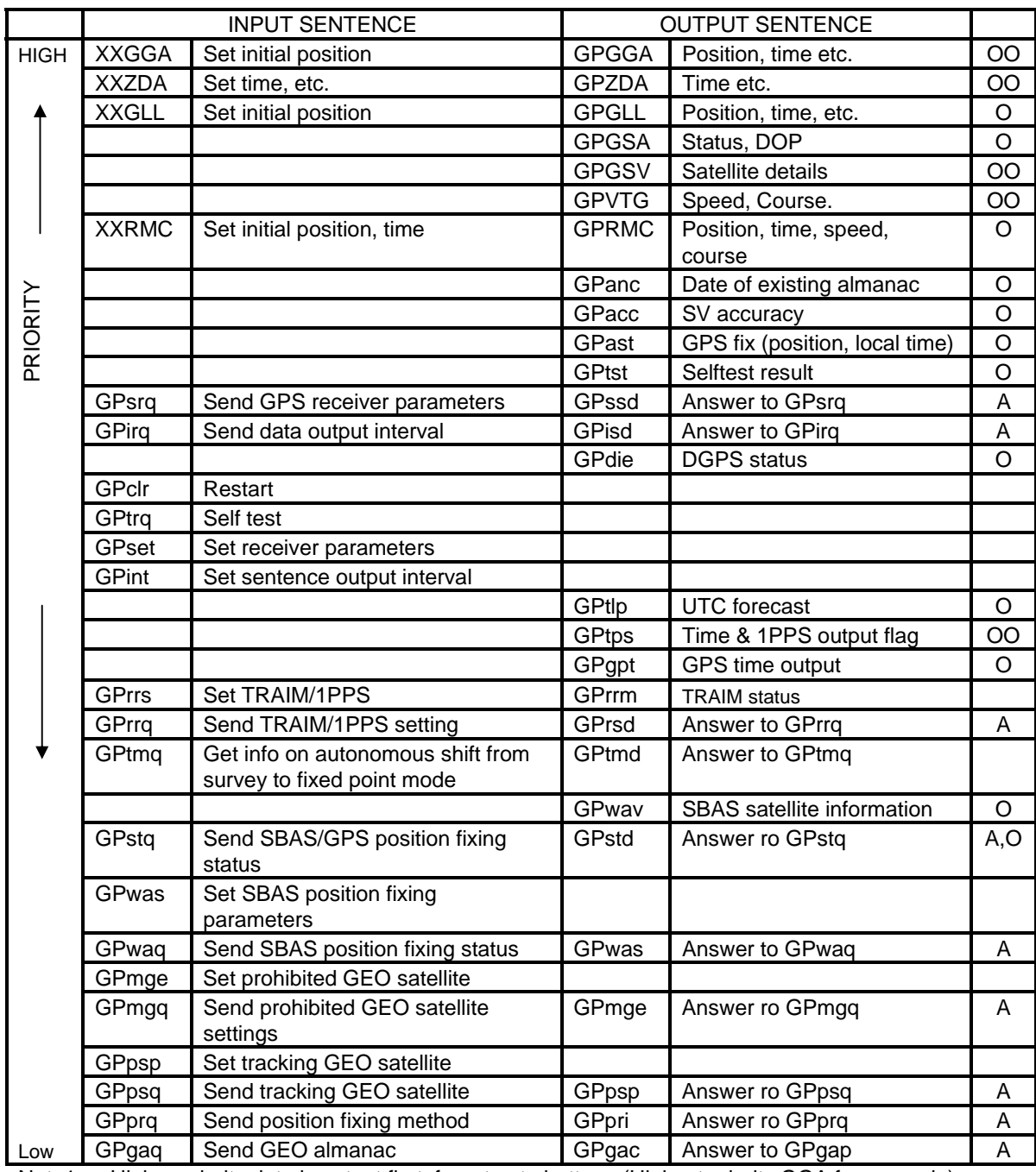

Note1: Higher priority data is output first, from top to bottom. (Highest priority:GGA for example).

O Sentence output interval is adjustable but if the back up is lost, the sentence will not be output. Sentence output interval is adjustable and if the back up is lost, it goes back to the default value, which is one second interval.

A Sentence is output as an answer.

XX Any talker ID

Note 2: There are constraints in handling the data per second for both input and output. As to the output constraints, please refer to each input sentence of 2.1 Input data and as to the input constraints, please see the Note of 1.3.1. Approved Sentences.

### **1.5 LIST OF PARAMETERS & BACKED-UP DATA**

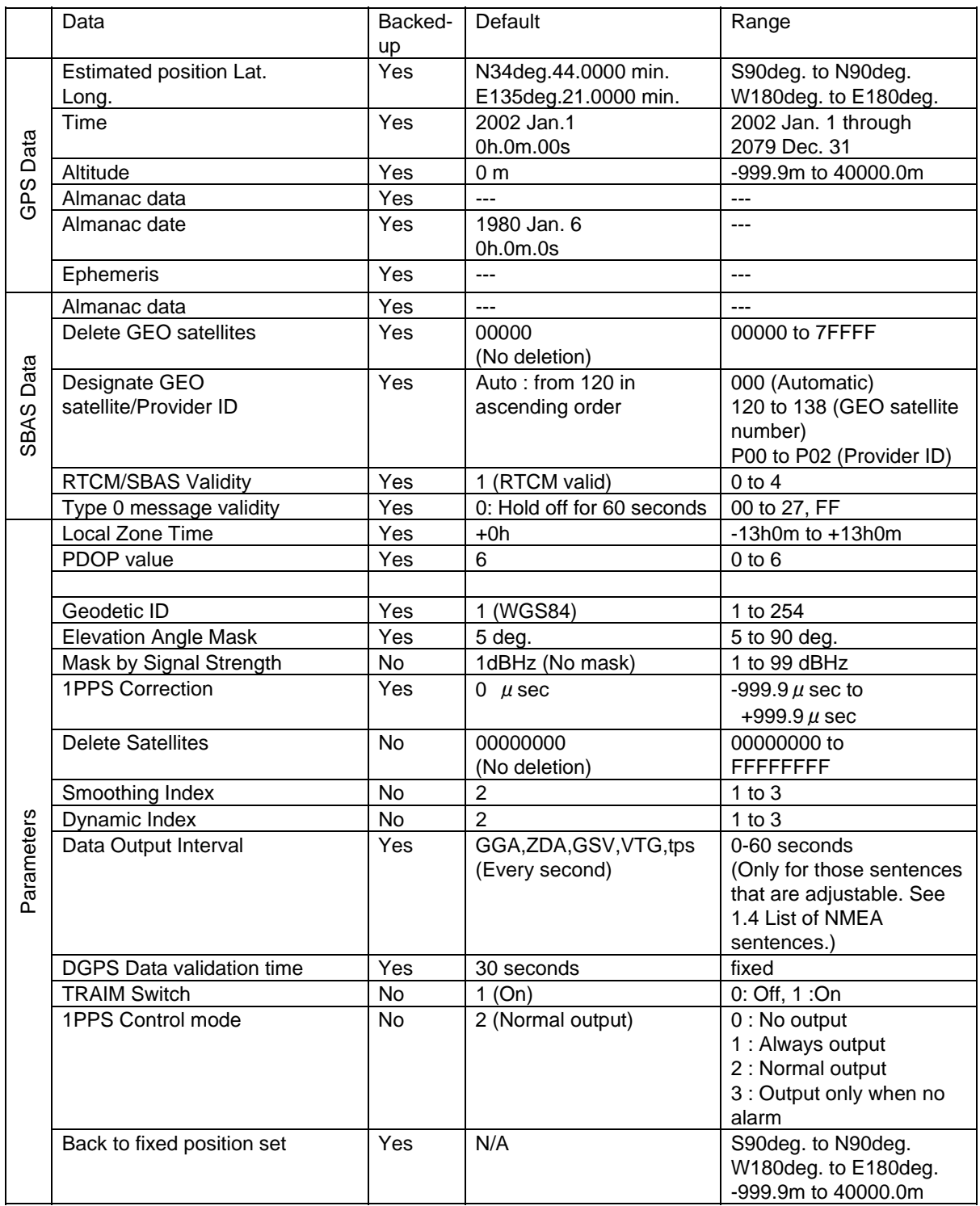

## **2. INPUT SENTENCES**

#### **\$XXGLL(in) Set initial position**

This sentence sets the initial latitude/longitude. The position data will be updated when position fixing begins.

Example

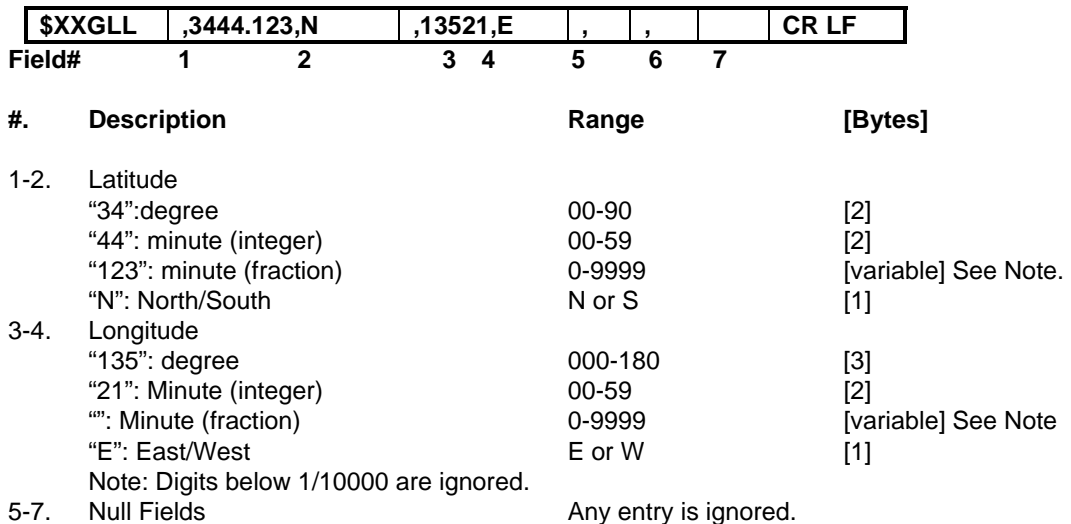

Interpreting Example

**34 deg 44.1230 min N 135 deg 21.0000 min E**  This sentence sets the initial latitude/longitude. The position data will be updated when position fixing begins.

Example

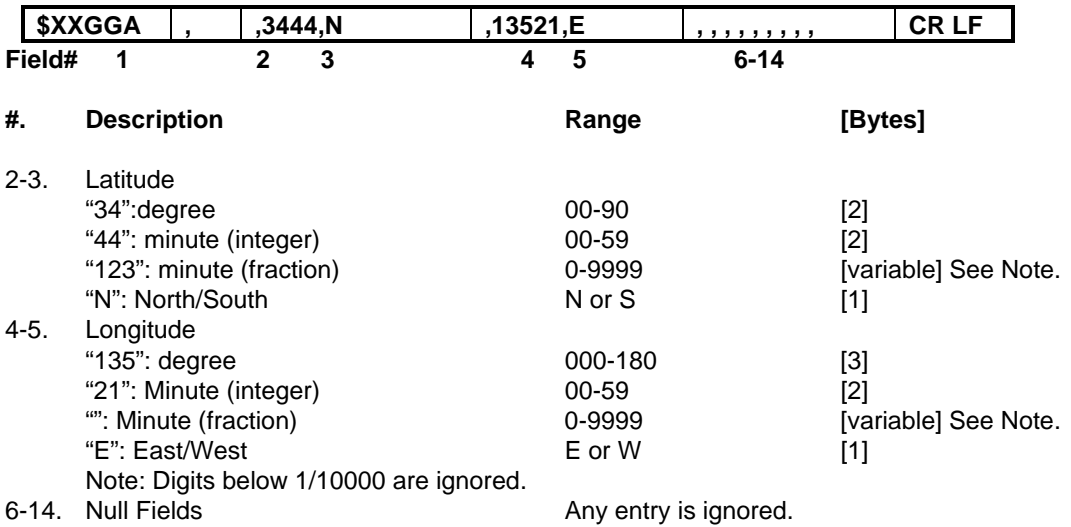

Interpreting Example

**34 deg 44.0000 min N 135 deg 21.0000 min E** 

# **\$XXZDA (in)**

**Set date/time** 

Example

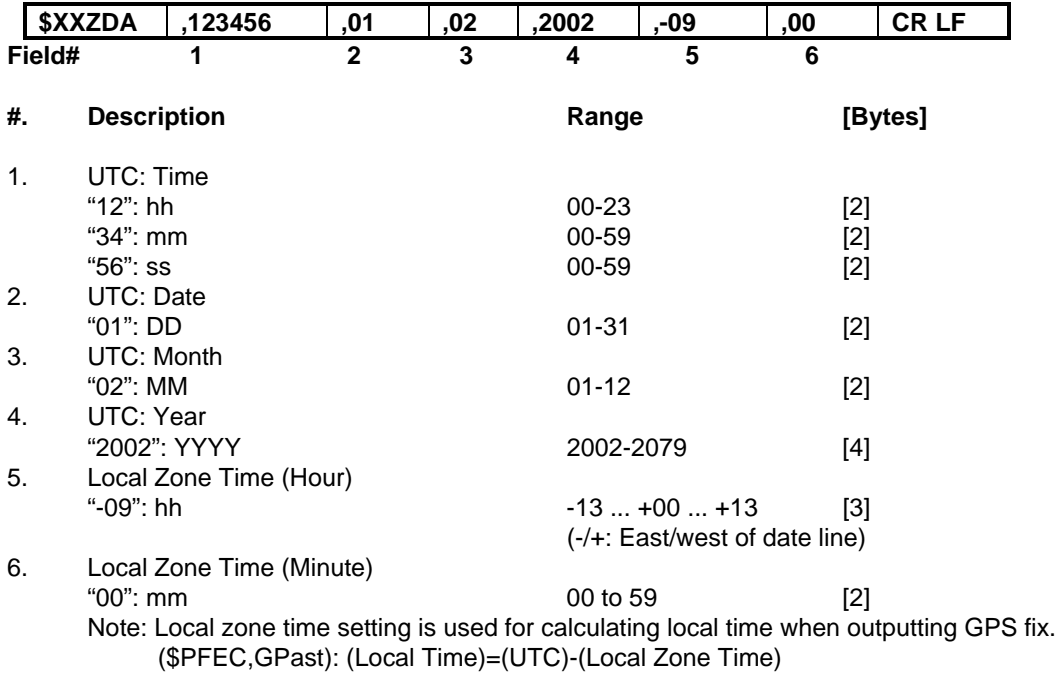

### **Note : Date and time shall be set together for both UTC time and Local Zone time.**

Interpreting Example

**February 1, 2002 12:34:56 Local Zone Time: -09:00** 

#### **\$XXRMC (in) Set initial position/UTC**

Example

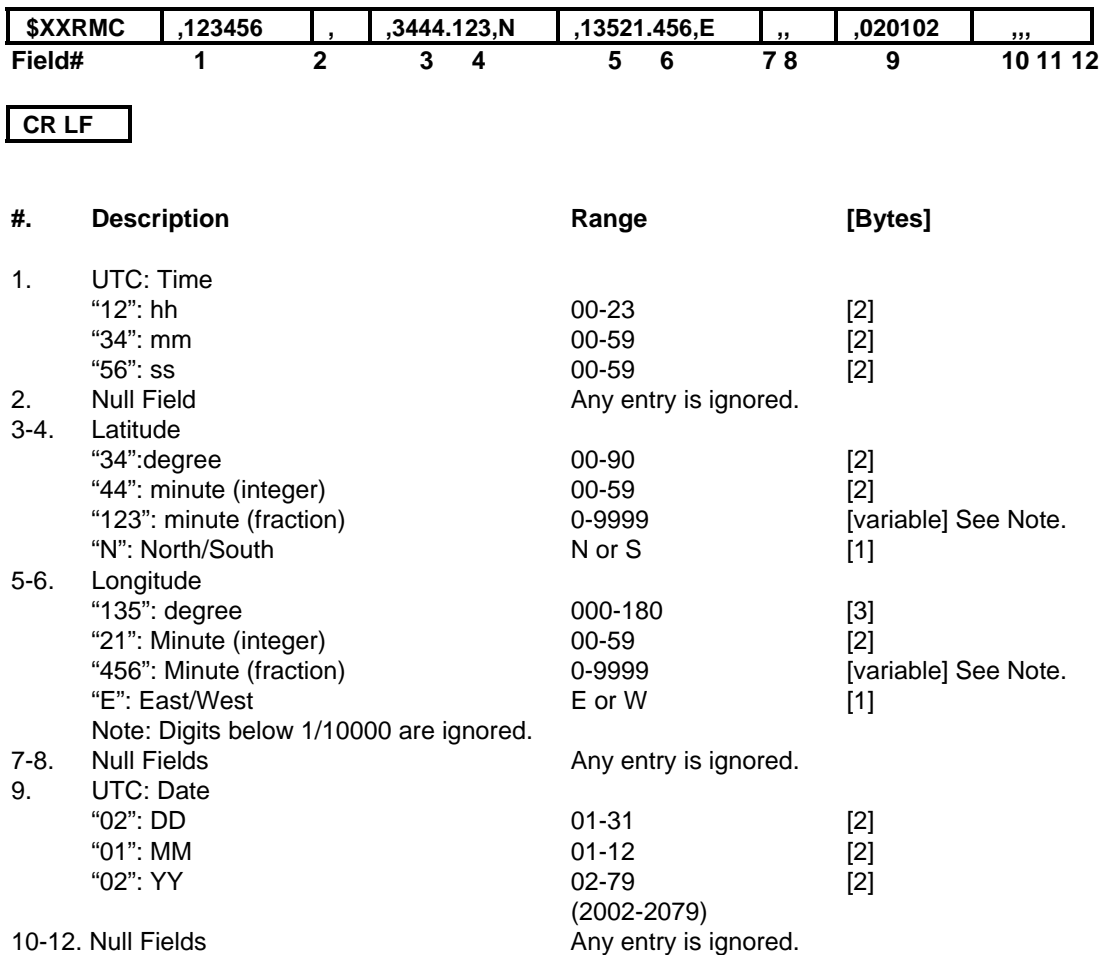

#### **Note : 1.UTC Time and 9.UTC date shall be set together. If any one of them is missing or out of range, no data entry is accepted.**

Interpreting Example

**January 2, 2002 12:34:56 34 deg. 44.1230 min. N 135 deg. 21.4560 min. E** 

### **\$PFEC,GPclr (in) Restart**

Example

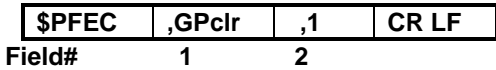

This sentence clears the data in the GPS receiver and restarts the receiver. The restart works in the same way as the power is first on.

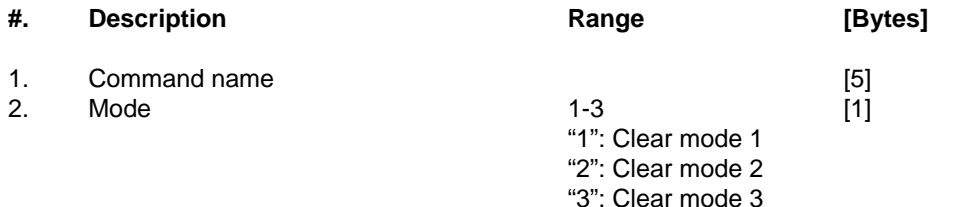

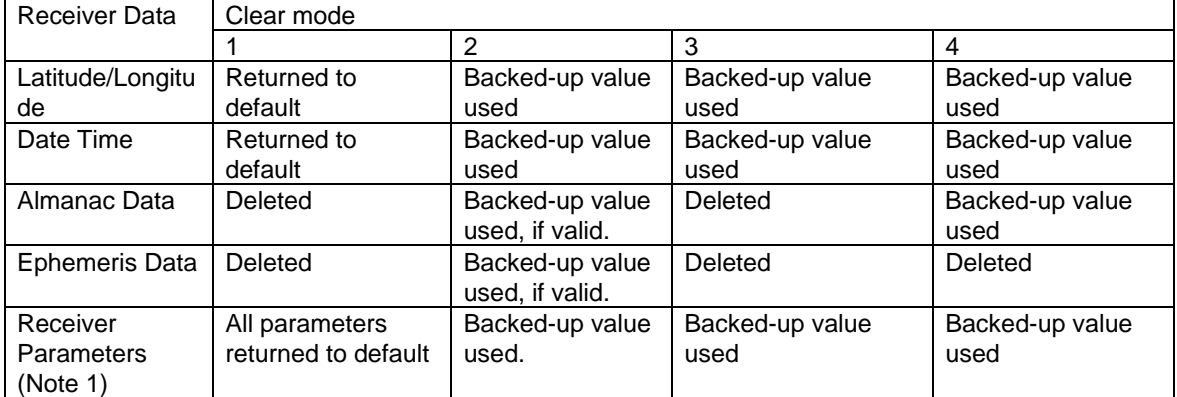

Note 1: Receiver parameters are those set by "\$PFEC,GPset" sentence. Refer to the "1.5. List of Parameters & Backed-up data" to see whether the value set by the sentence is backed up or not.

Interpreting Example

**Clear mode 1** 

## **\$PFEC,GPset (in)**

**Setup receiver parameters** 

Example

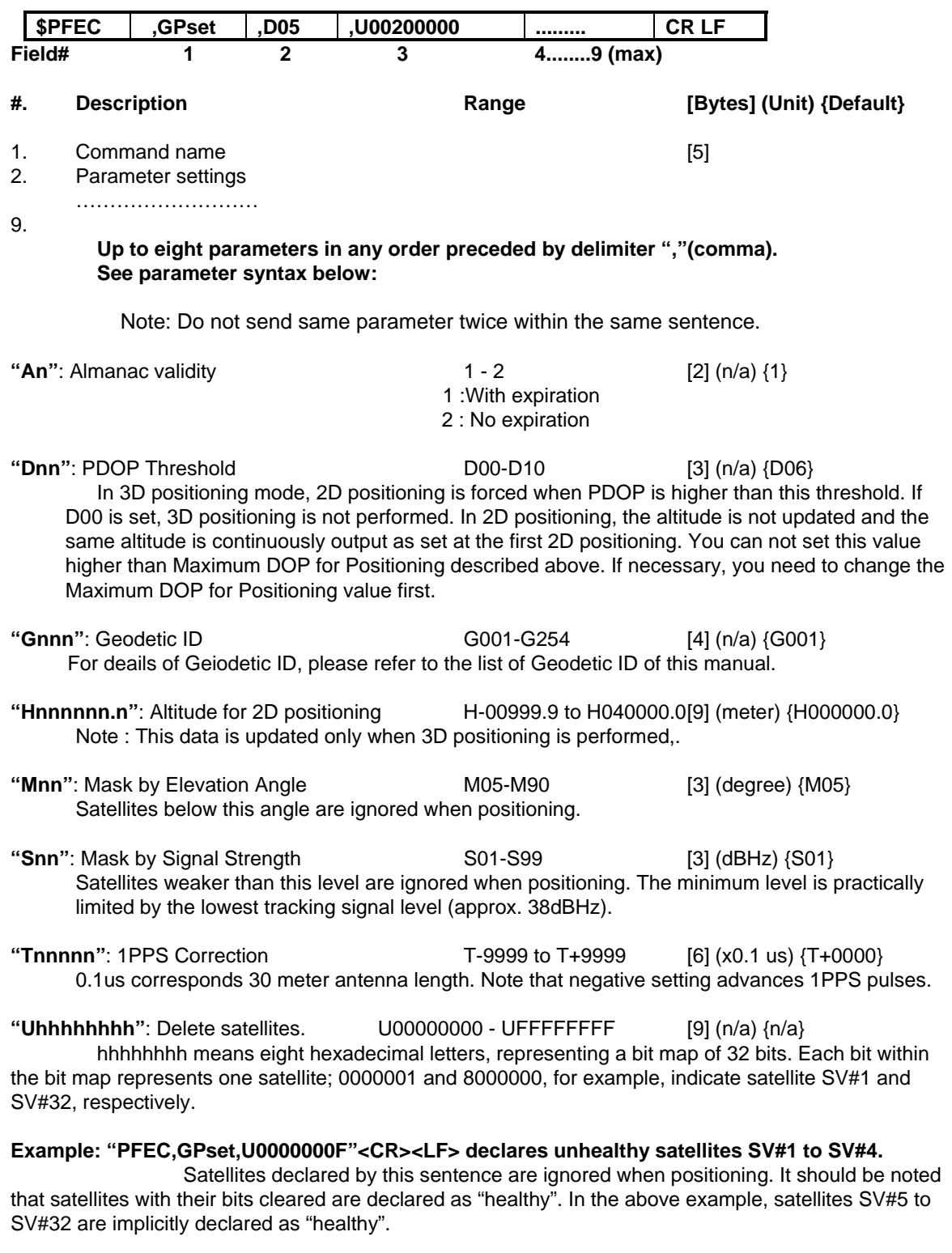

 In the following example, the first sentence declares satellite SV#5 as "unhealthy", and it is restored later by the second sentence.

#### **Example: "PFEC,GPset,U00000010"<CR><LF> "PFEC,GPset,U00000000"<CR><LF>**

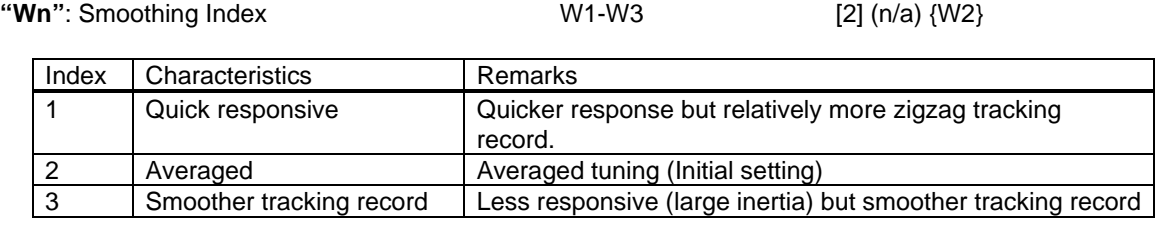

**"Xn"**: Dynamic Index X1-X3 [2] (n/a) {X2)

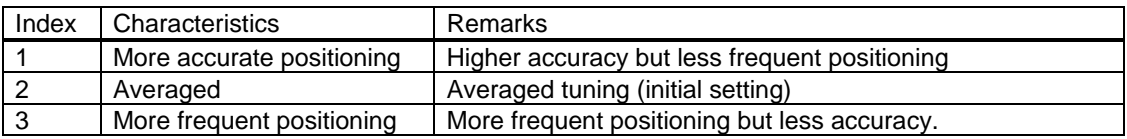

"**Zn[nn]**": Observation Point Mode 1-4 [2-4] (n/a) (Z1)

1 : Estimated Position Observation Point Mode

2 : Fixed Position Observation Point Mode

3 [HH]: Automatic shift to Fixed Position Mode

4 : Back to fixed position set.

At "3", you can set the averaging time by the following two bytes. The range [HH] is 01<=HH<=48. If [HH] is skipped, default of 8 hours are set.

Example : \$PFEC,Gpset,Z2<CR><LF> sets Fixed Position Observation Point Mode. \$PFEC,Gpset,Z324<CR><LF> Automatic shift to Fixed Position Obsevation Mode after averaging data for 24 hours.

**tnnnnnnn**": 1PPS Correction t-999999 to t+999999 [8](xns){T+000000}

You can adjust 1 PPS timing depending on the antenna cable length.

Example : \$PFEC,Gpset,t-000300<CR><LF> advances 1PPS output timing by 300 nanoseconds.

**\$PFEC,GPsrq (in) Get receiver parameters** 

Issue this sentence when you need receiver parameters set by \$PFEC,GPset. The answer will be output as \$PFEC,GPssd sentence.

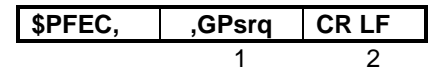

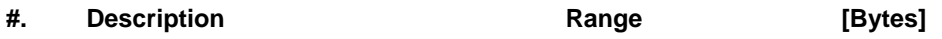

1. Command name [5]

### **\$PFEC,GPint (in)**

**Request output/Set log output intervals** 

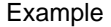

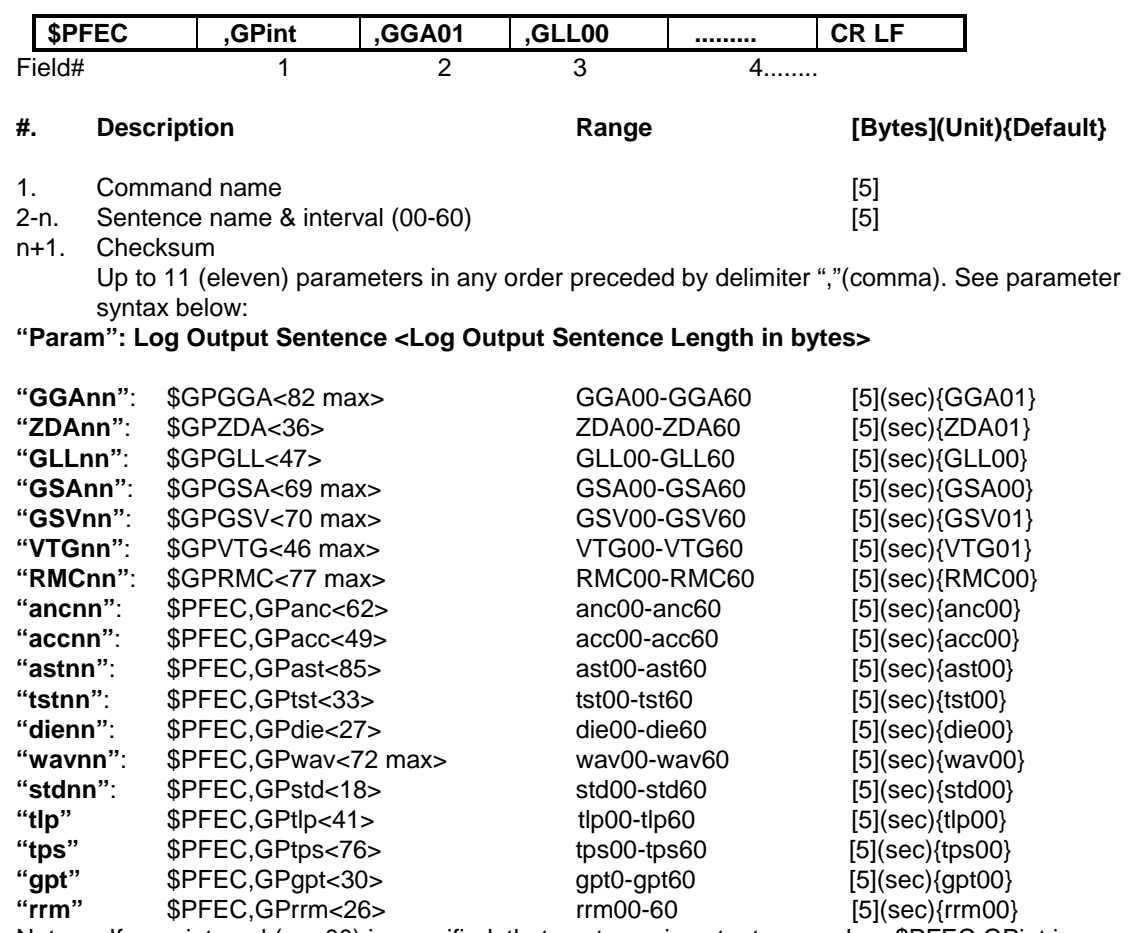

Note: If zero interval (nn=00) is specified, that sentence is output once when \$PFEC,GPint is executed, then output is disabled.

GT-8031 can output 960 bytes or so per second. Do not set the log sentence output intervals too short, or this capacity will be exceeded. When estimating the output volume, refer to byte count of each sentence enclosed within [ ] in the above list.

#### **Example**

 \$PFEC,GPint,tst00<CR><LF> ...... Output self-test result just once. \$PFEC,GPint,RMC05<CR><LF> ....Output \$GPRMC sentence every five seconds.

**\$PFEC,GPirq (in)**

**Get log sentence output intervals** 

Issue this sentence when you need the log sentence output intervals set by \$PFEC,GPint. The answer will be output as \$PFEC,GPisd sentence.

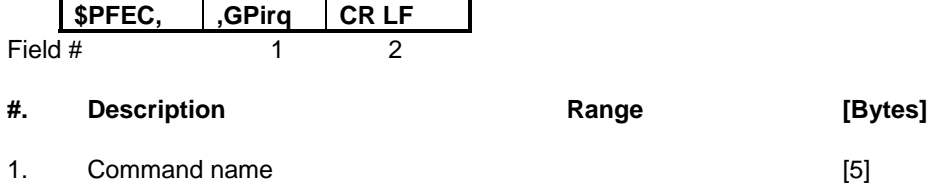

## **\$PFEC,GPtrq (in)**

**Conduct self-test** 

Issue this sentence when you need to conduct the receiver's self-test. As soon as the test is finished, the receiver re-start automatically. \$PFEC,GPtst….<CR><LF> is continuously output until the receiver receive the sentence for finishing the self-test.

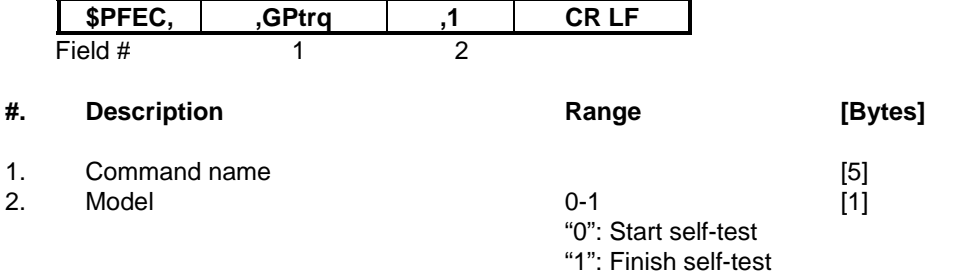

#### **\$PFEC,GPrrs (in) Set TRAIM/1PPS output**

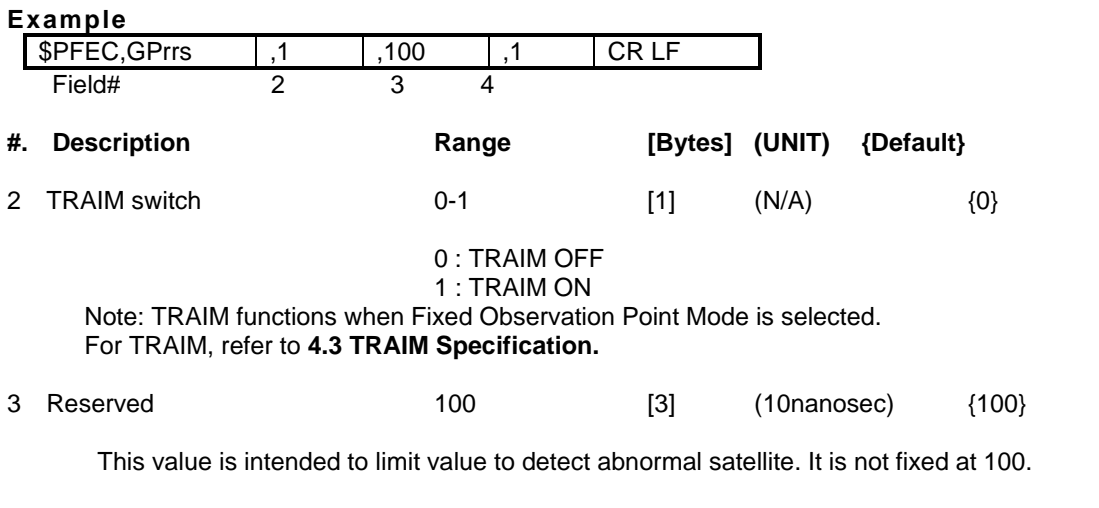

#### 4. 1PPS Control Mode 0-3 [1] {2}

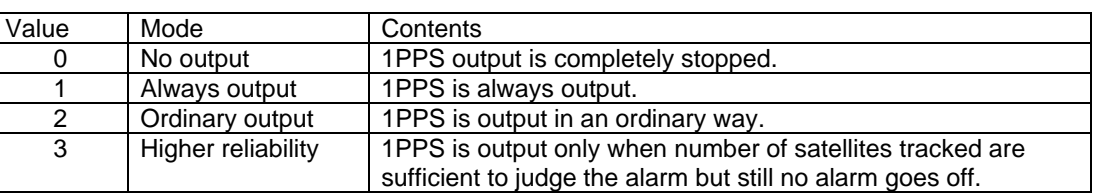

Note : For 1PPS output conditions, please refer to **4.3 TRAIM Specification.**

#### **Interpreting Example**

TRAIM ON, 1PPS is always output.

### **\$PFEC,GPrrq (in) Send TRAIM/1PPS parameters**

#### **Example**

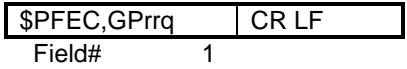

Data set by **GPrrs** is output. Note: \$PFEC,GPrsd is used to get an answer to \$PFEC,GPrrq.

### **\$PFEC,GPtmq (in)**

#### **Get info on Auto-transition to fixed observation point mode**

Issue this sentence when you need to know the status of autonomous transition from survey mode to fixed observation point (position-hold)mode as well as the position set for fixed observation point. The answer will be output as \$PFEC,GPtmd sentence.

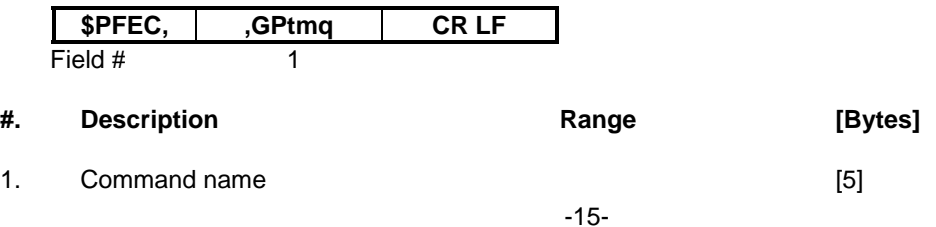

## **\$PFEC,GPstq (in)**

#### **Send SBAS/GPS position fixing status**

Issue this sentence when you need to check the position fixing method either, GPS alone, DGPS with RTCM SC-104 or DGPS with SBAS. The answer will be output as \$PFEC,GPstd sentence.

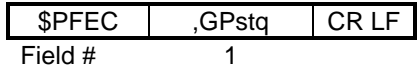

- **#. Description Range [Bytes]**
- 1. Command name [5]

## **\$PFEC,GPwas (in)**

**Set SBAS position fixing parameters** 

Issue this sentence to set SBAS position fixing parameters.

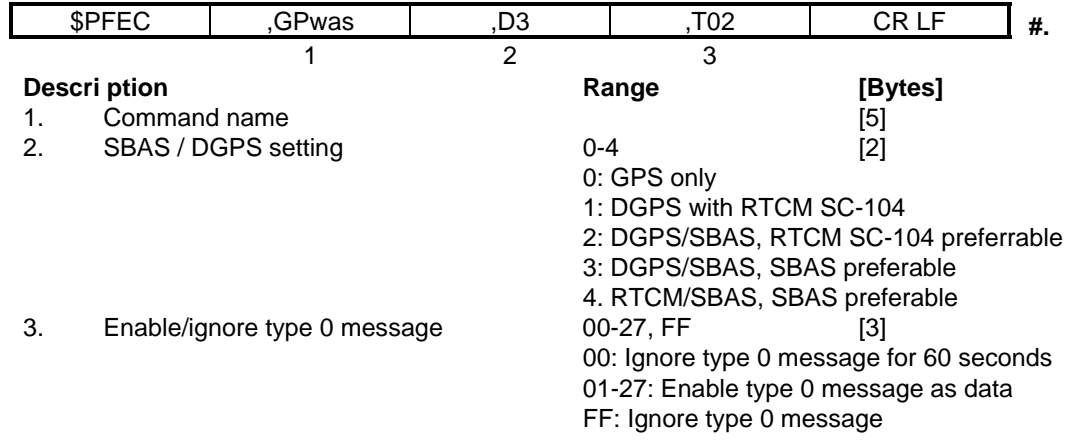

#### **\$PFEC,GPwaq (in) Send SBAS position fixing status**

Issue this sentence when you need SBAS position fixing status set by \$PFEC,GPwas. The answer will be output as \$PFEC,GPwas sentence.

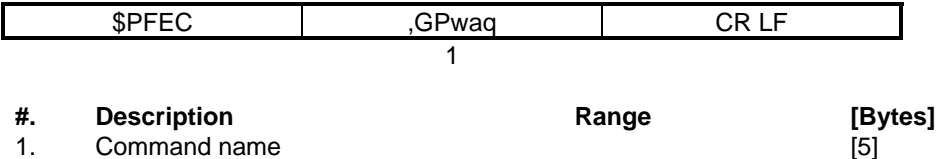

# **\$PFEC,GPmge (in)**

**Set prohibited GEO satellites** 

Issue this sentenceto set prohibited GEO satellites.

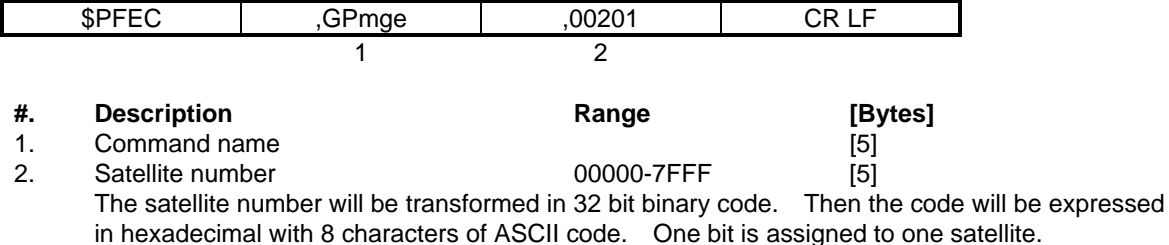

#### **Example**

\$PFEC,GPmge,7BFFF,\*5B<CR><LF> ...... Prohibit all but 134 satellite.

#### **\$PFEC,GPmgq (in) Send prohibited GEO satellites**

Issue this sentence when you need prohibited GEO satellite set by \$PFEC,GPmge. The answer will be output as \$PFEC,GPmge sentence.

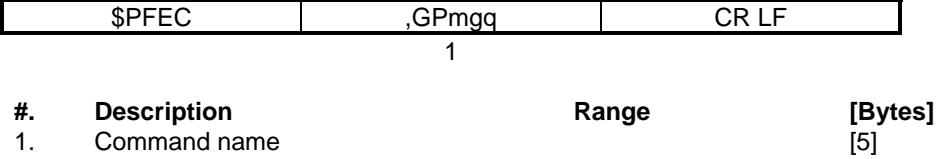

## **\$PFEC,GPpsp (in)**

**Set tracking GEO satellite** 

Issue this sentence to set tracking GEO satellite number.

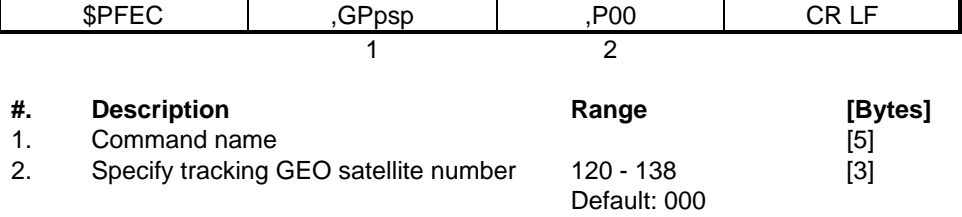

Note: When the GEO satellite number is set to default "000", it will search for available satellites starting from satellite number 120.

## **\$PFEC,GPpsq (in)**

**Send tracking GEO satellite** 

Issue this sentence when you need tracking GEO satellite set by \$PFEC,GPpsp. The answer will be output as \$PFEC,GPpsp sentence.

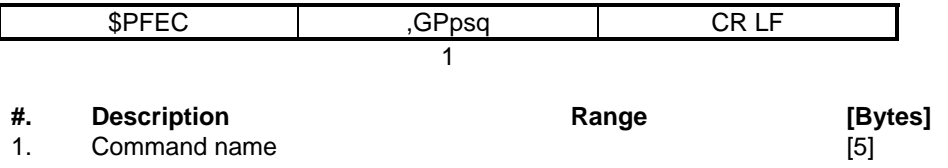

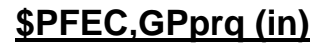

**Send position fixing method** 

Issue this sentence when you need position fixing method set by \$PFEC,GPwas. The answer will be output as \$PFEC,GPpri sentence.

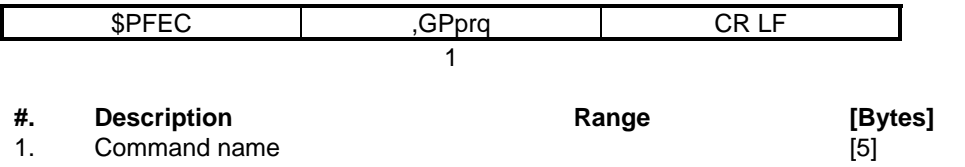

**\$PFEC,GPgaq (in) Send GEO almanac** 

Issue this sentence when you need GEO almanac. The answer will be output as \$PFEC,GPgac sentence.

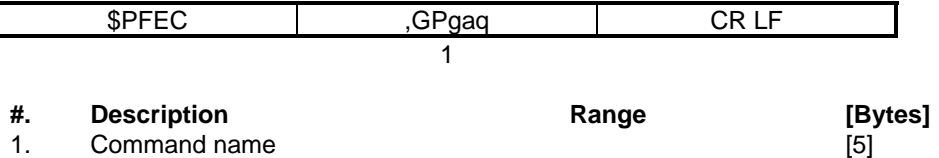

 $\overline{\phantom{a}}$ 

## **3. OUTPUT SENTENCES**

### **\$GPGGA (out)**

**Position, altitude, UTC, etc.** 

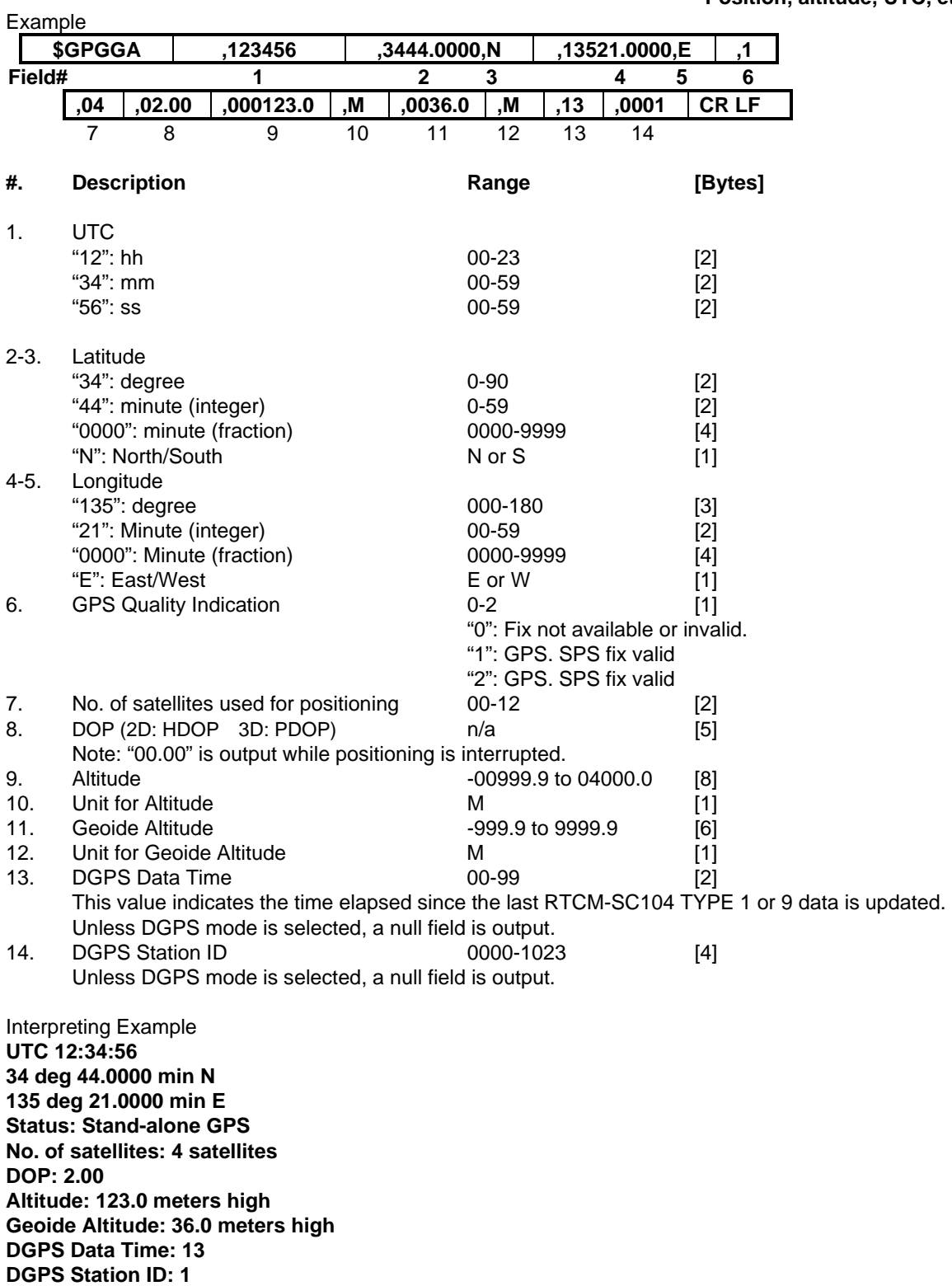

## **\$GPZDA (out)**

**Date/Time** 

Example

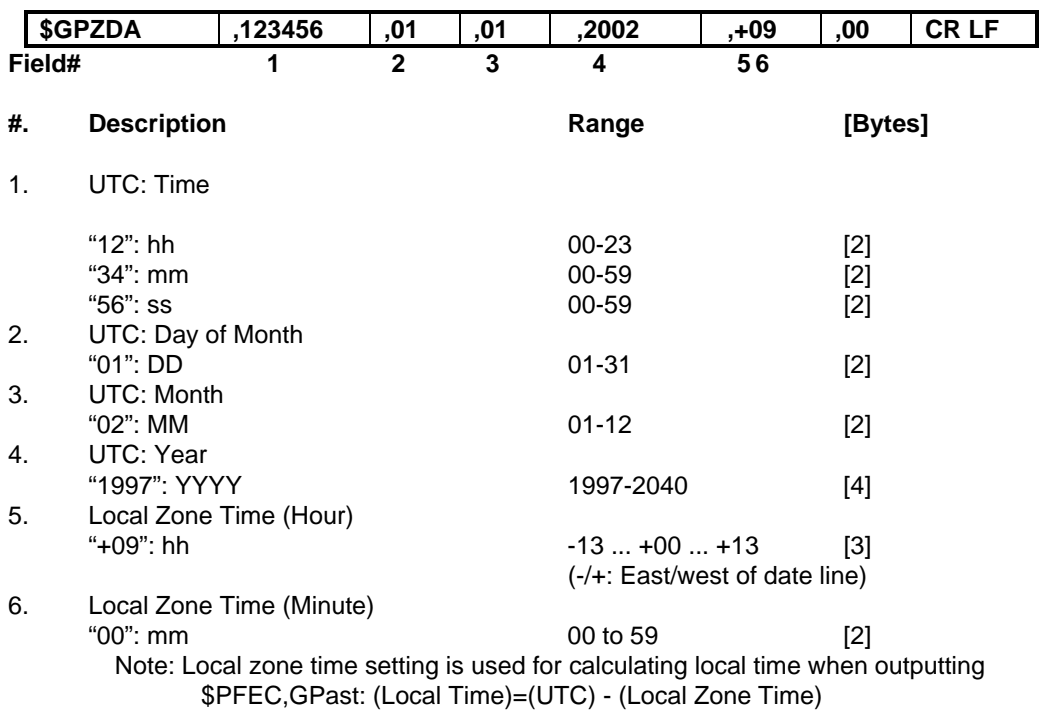

Interpreting Example

**January 1, 2002 12:34:56 Local Zone Time: +09:00** 

# **\$GPGLL (out)**

**Position, UTC, etc.** 

Example

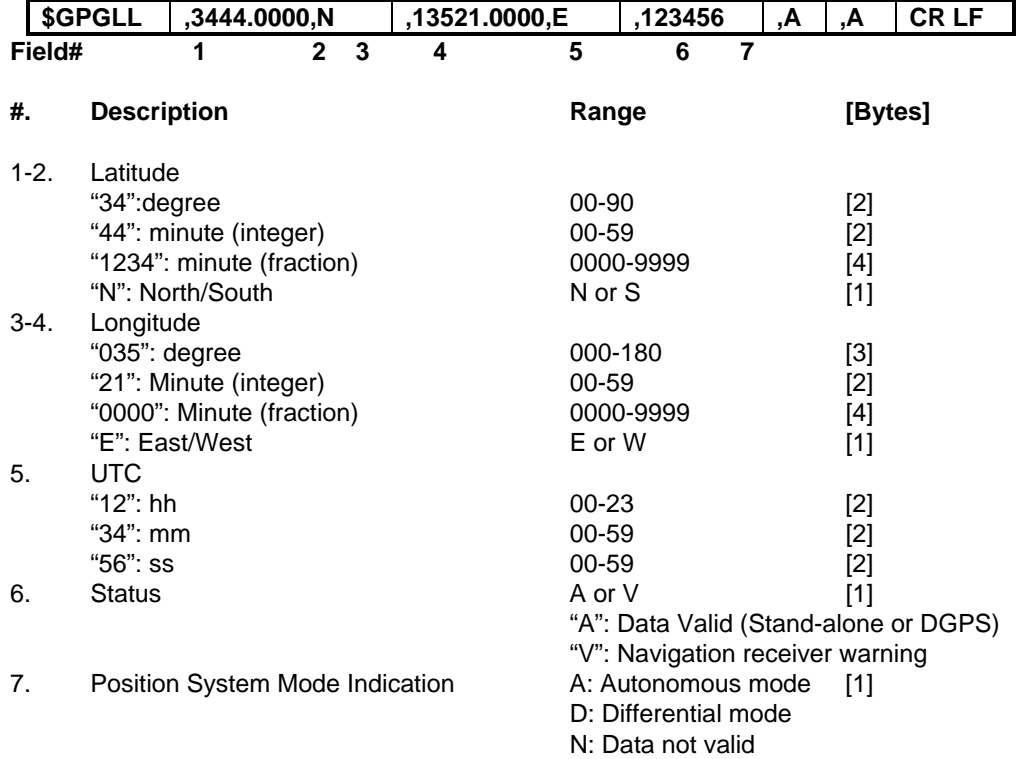

Interpreting Example

**34 deg 00.0000 min N 135 deg 21.0000 min E UTC: 12:34:56 Status: Positioning** 

# **\$GPGSA (out)**

**Positioning status** 

Example

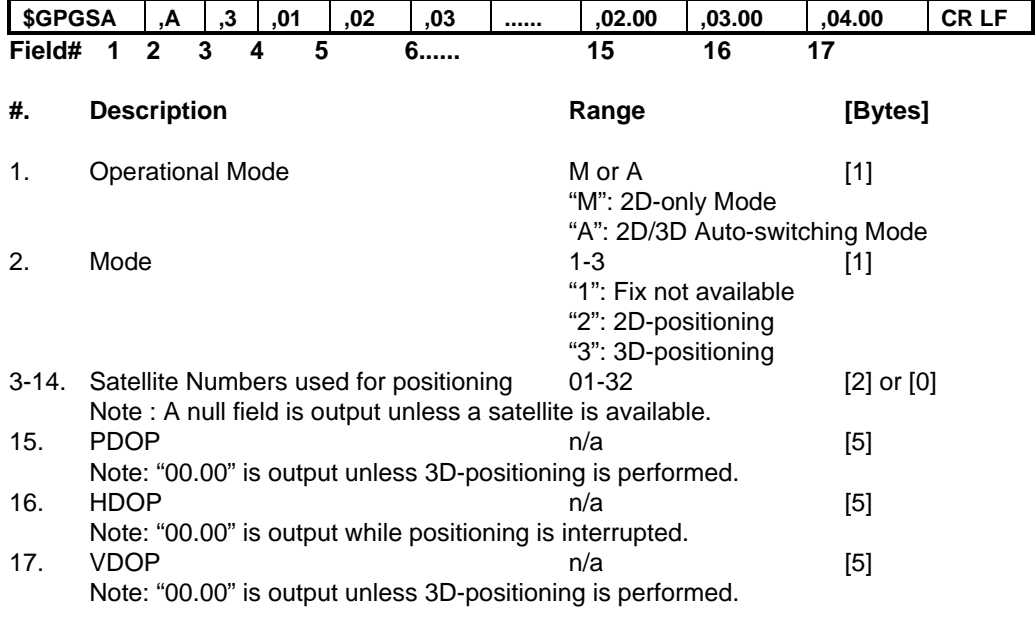

Interpreting Example

**2D/3D Auto-switching Mode 3D-Positioning Satellites used: 01,02,03.... PDOP: 2.00 HDOP: 3.00 VDOP: 4.00** 

Example

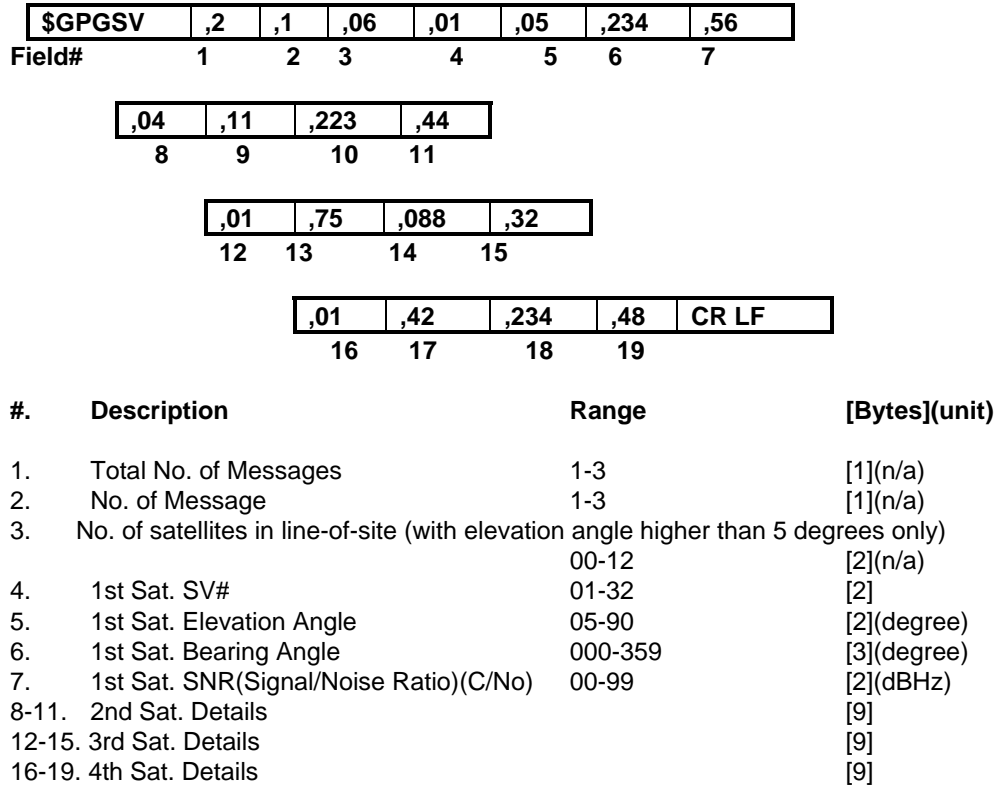

In this sentence, a maximum of four satellite details is indicated per each output. Five or more satellite details are output in the 2<sup>nd</sup> or 3<sup>rd</sup> messages. When there is only one to three satellite details, the checksum <CR> <LF> is issued immediately after Sat. SV#, Sat. Elevation Angle, Sat. Bearing Angle and SNR.

# **\$GPVTG (out)**

**Course and speed** 

Example

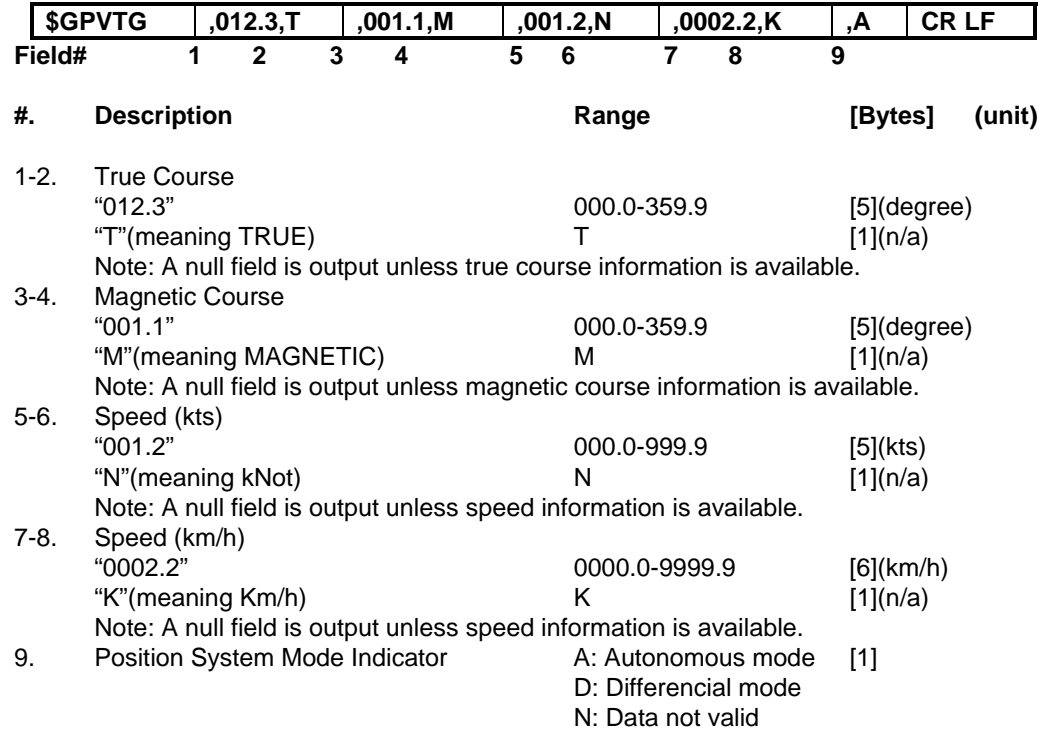

## **\$GPRMC(out)**

**UTC, position, course, speed, etc.** 

Example

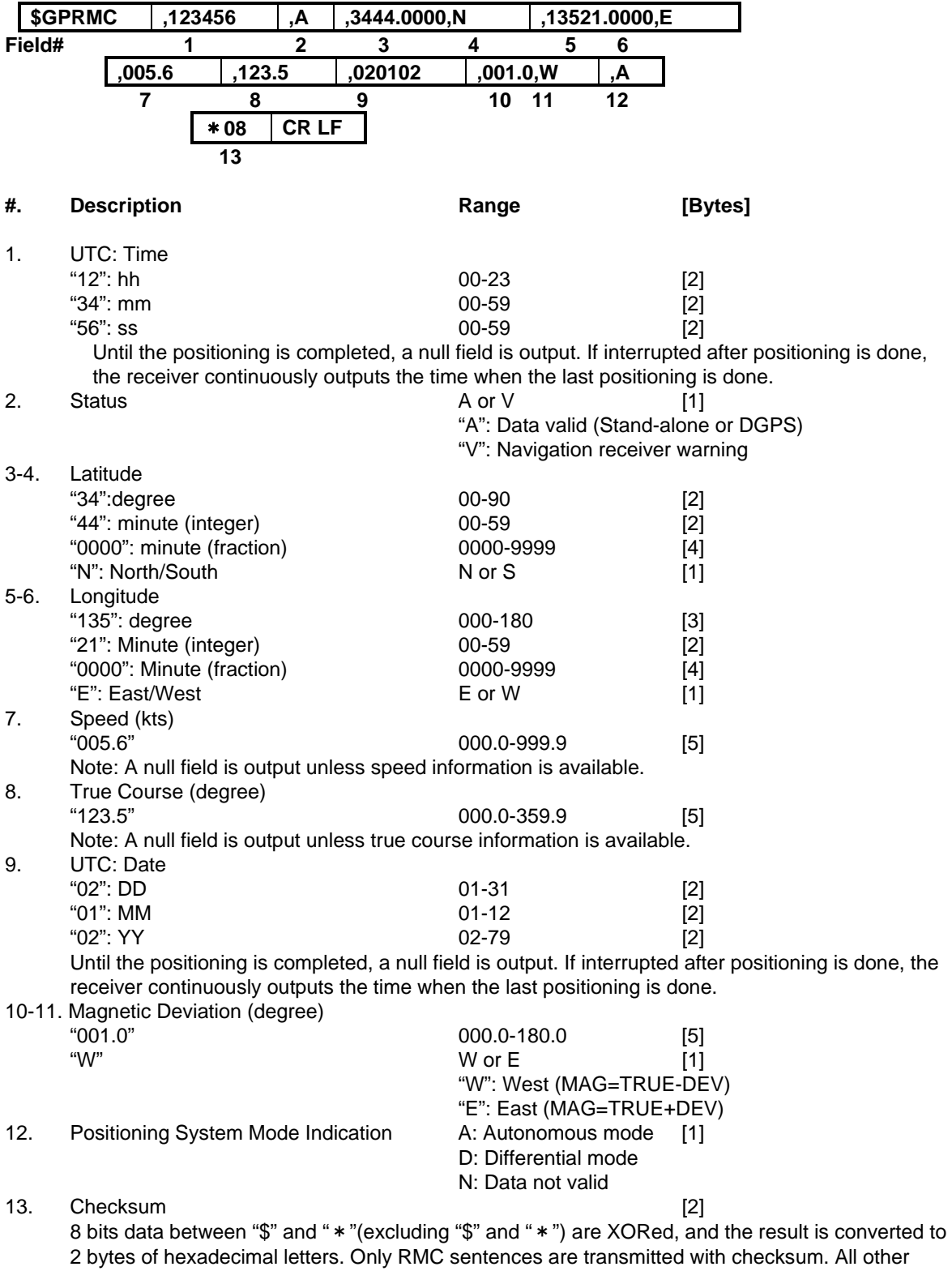

output sentences do not include checksum fields.

Interpreting Example

**UTC Time 12:34:56 Positioning 34 deg. 44.0000 min. N 135 deg. 21.0000 min. E Speed: 5.6 kts True Course: 123.5 degrees UTC Date Jan 2, 2002 Magnetic Deviation: 1.0 degree, West** 

### **\$PFEC,GPanc (out)**

**Almanac date and satellite's health condition** 

Example

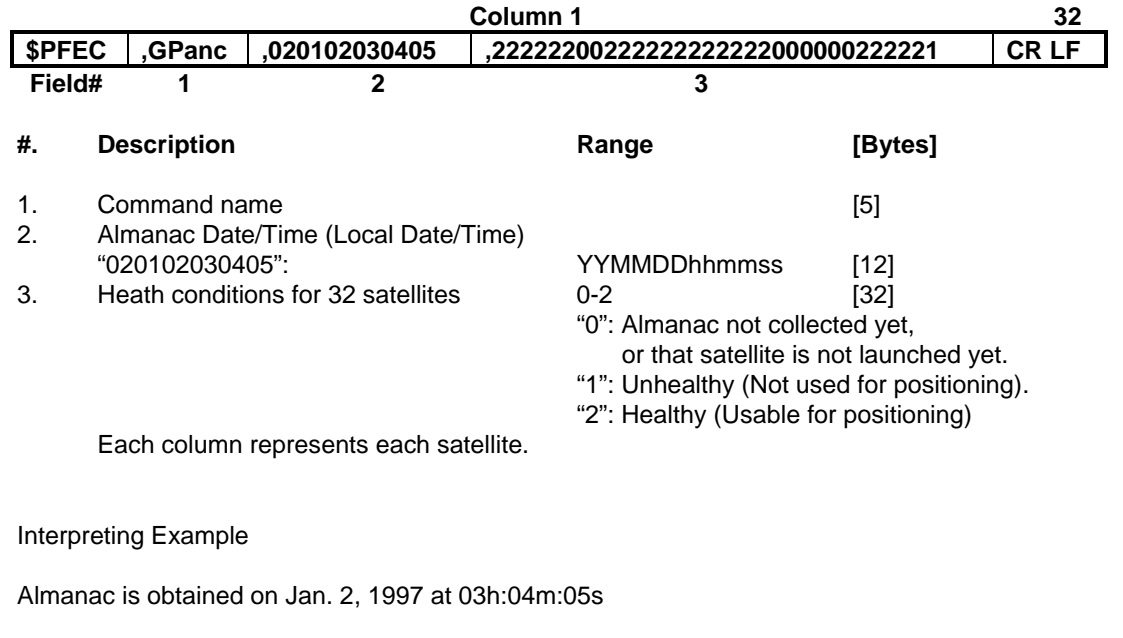

SV#1 healthy<br>SV#2 healthy SV#2 healthy<br>SV#3 healthy  $SV#3$  healthy<br> $SV#4$  healthy SV#4 healthy<br>SV#5 healthy SV#5 healthy<br>SV#6 healthy SV#6 healthy<br>SV#7 unhealth unhealthy SV#8 unhealthy SV#9 healthy ..............

## **\$PFEC,GPacc (out)**

**SV(satellite) Accuracy** 

Example

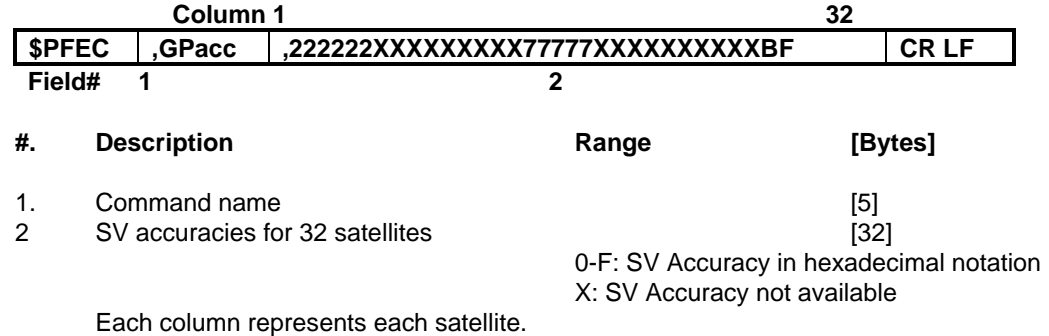

Interpreting Example

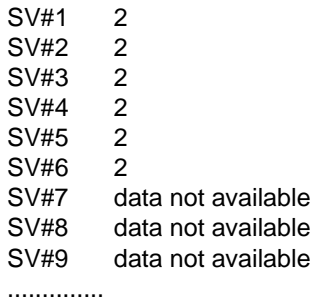

### **\$PFEC,GPast (out)**

**Position, altitude, speed, course, local time, etc.** 

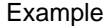

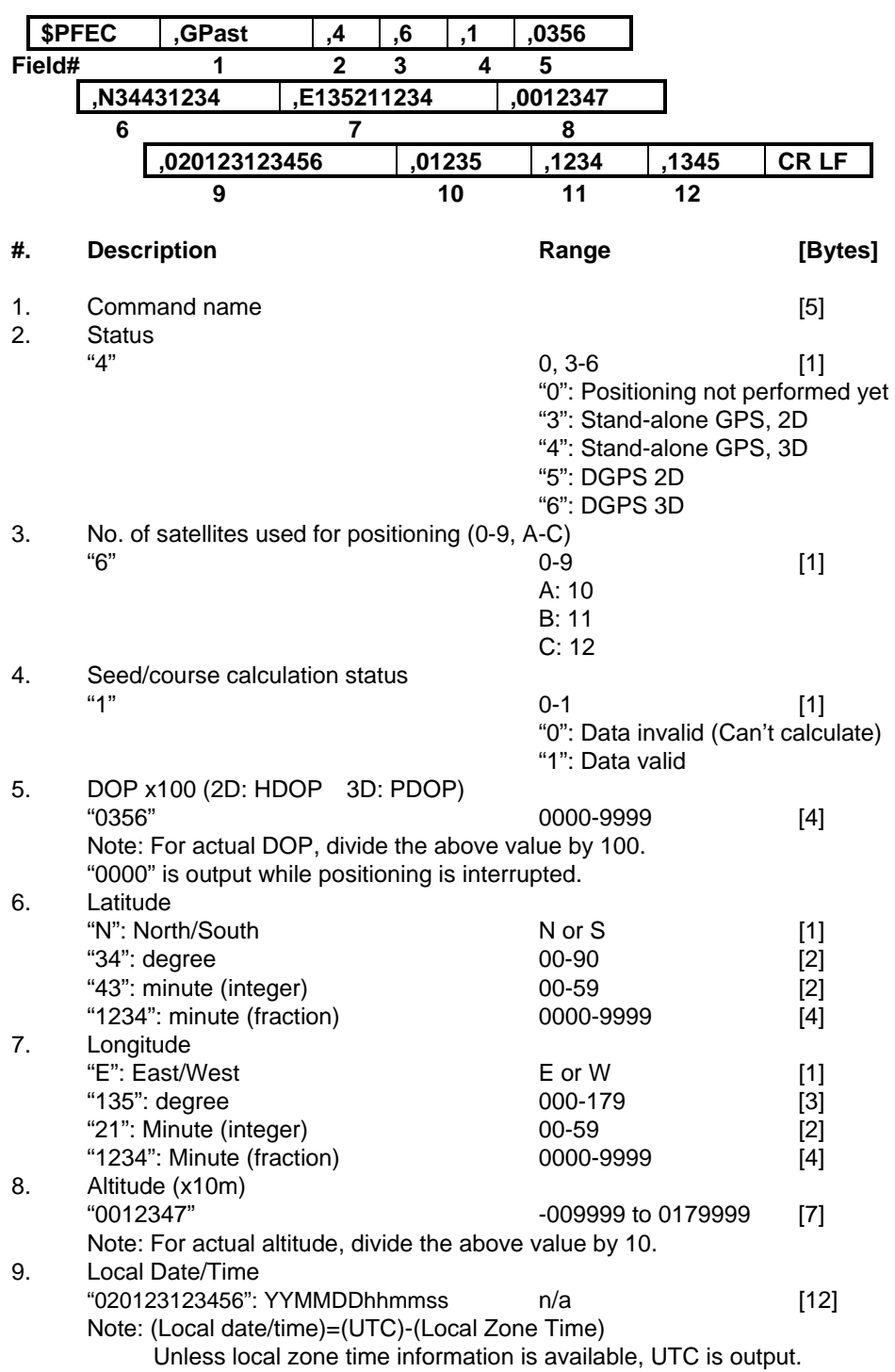

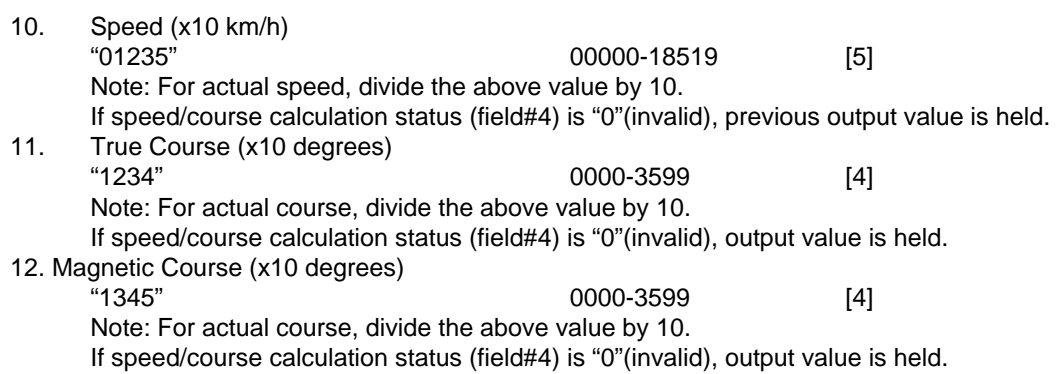

## **\$PFEC,GPtst (out)**

**Self-test results** 

Example

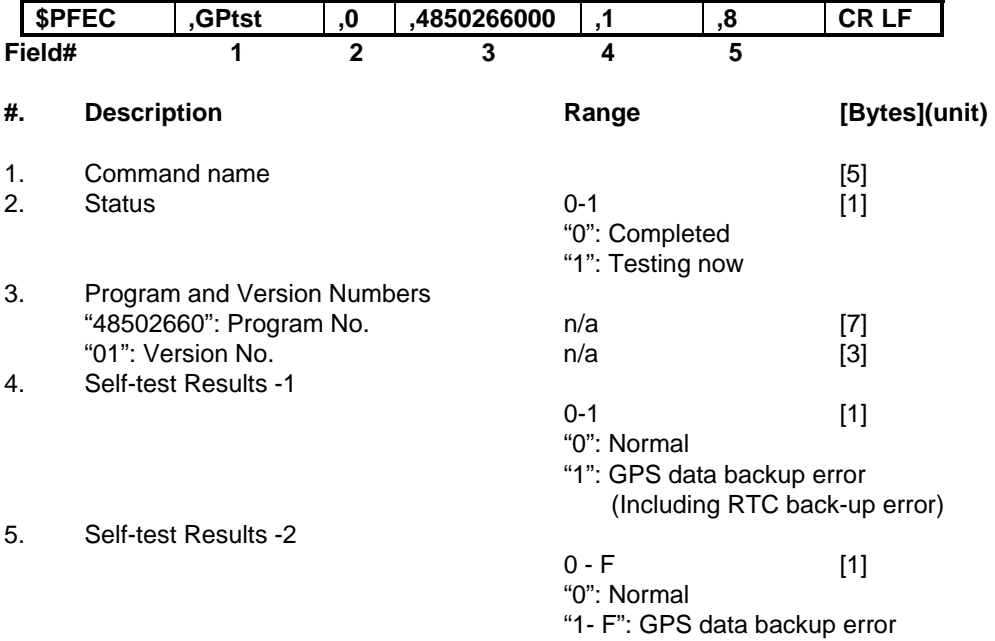

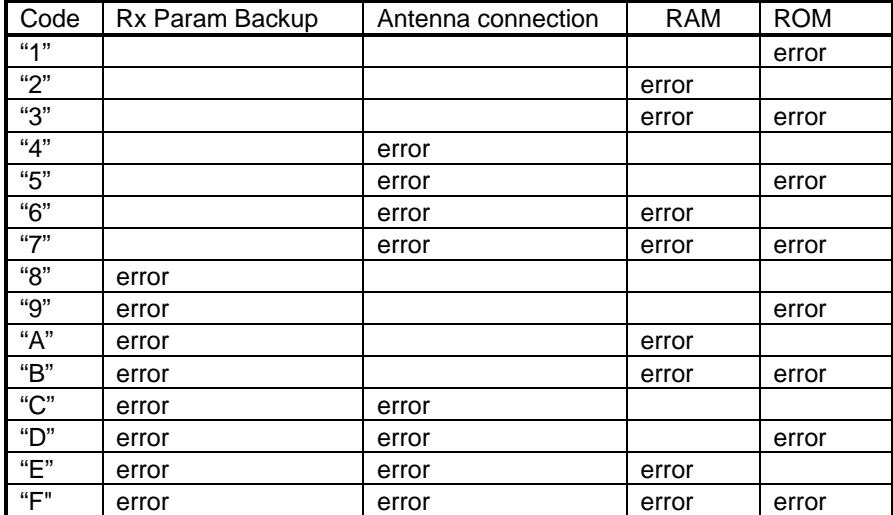

## **\$PFEC,GPssd (Answer to \$PFEC,GPsrq)**

**Receiver parameters set by \$PFEC,GPset** 

Example

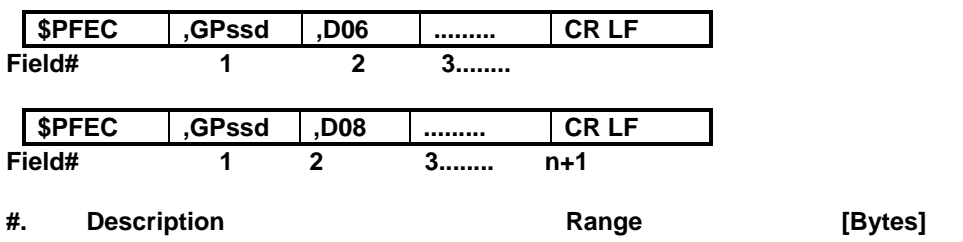

1. Command name [5]

2-n. Receiver parameters set by \$PFEC,GPset are output in two sentences. Each parameter is preceded by delimiter "," (comma).

### **\$PFEC,GPisd (Answer to \$PFEC,GPirq)**

**Log output intervals set by \$PFEC,GPint** 

Example

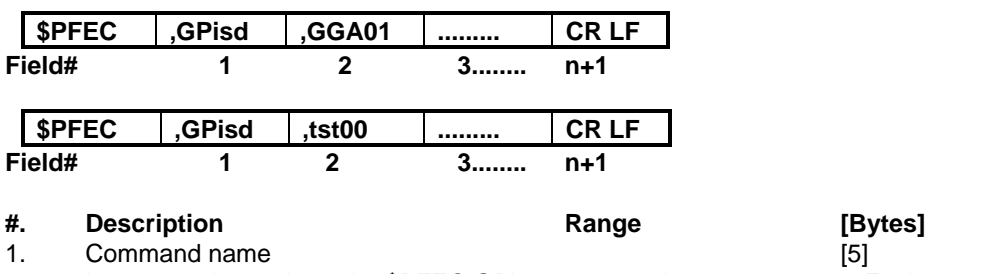

Command name

2-n. Log output intervals set by \$PFEC,GPint are output in two sentences. Each parameter is preceded by delimiter "," (comma).

## **\$PFEC,GPdie (out)**

**Receiver status** 

Example

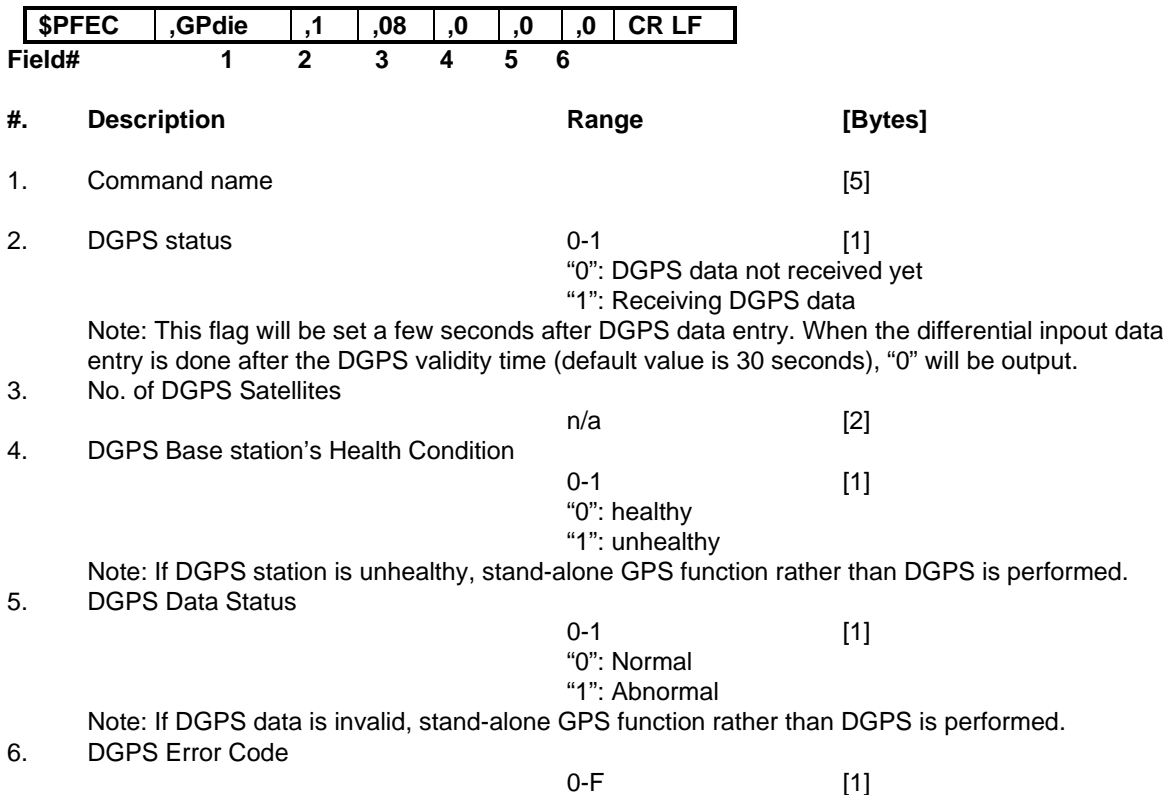

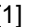

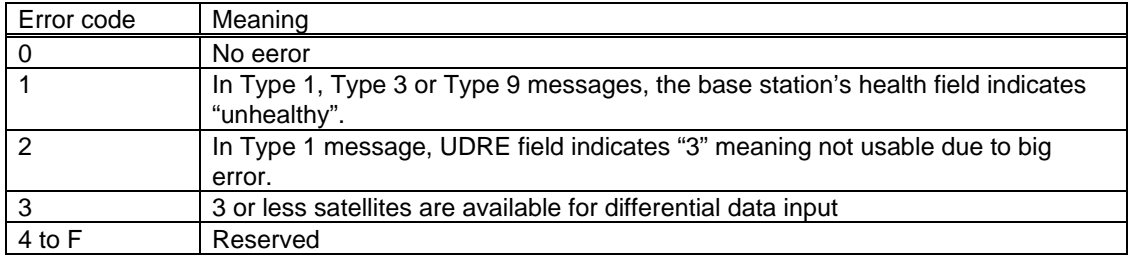

#### Common Errors

If DGPS status (field# 2) can not set to "1"(Receiving DGPS data), or if DGPS fix is not obtainable, suspect:

- \* Invalid format of incoming DGPS data
- \* Insufficient number of satellites in DGPS data
- \* DGPS station is faulty
- \* DGPS data is too old to correct positioning

### **\$PFEC,GPtlp (out)**

**Leap second adjustment prediction** 

**Example** 

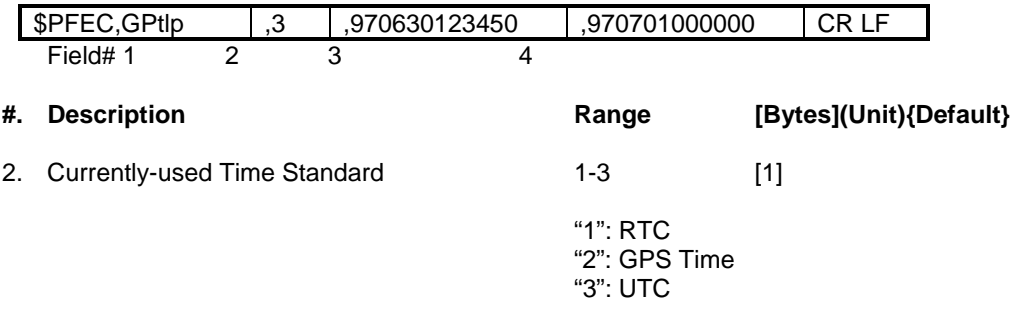

Note: For output of UTC, the following conditions must be met:

- \* Latest almanac is available within GT-8031.
- \* At least on satellite is acquired by GT-8031.
- 3. Date/time when the prediction was calculated [12](YYMMDDhhmmss)

 In case of the above example the prediction was calculated at 94/01/01 00:00:00(YY/MM/DD hh:mm:ss).

4. Date/time of leap second adjustment execution [12](YYMMDDhhmmss)

 In case of the above example leap second adjustment is scheduled at 95/01/01 00:00:00(YY/MM/DD hh:mm:ss).

#### **How to enable "\$PFEC,GPtlp" output**

Example: The following command makes the GT-8031 output "\$PFEC,GPtlp" sentence once.

\$PFEC,GPint,tlp00<CR><LF>

### **\$PFEC,GPtps (out)**

**Time and pulse output** 

**Example**

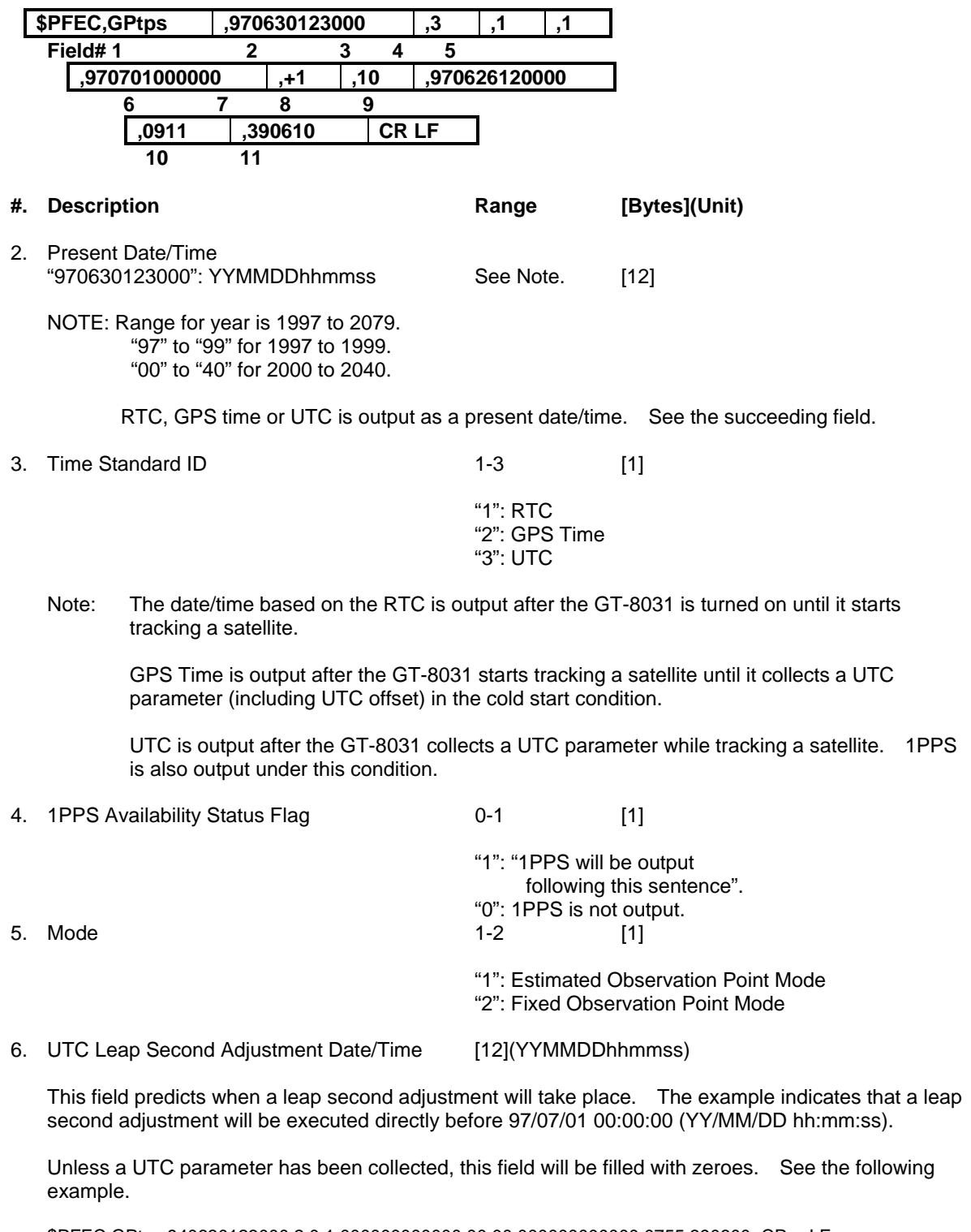

\$PFEC,GPtps,940630123000,2,0,1,000000000000,00,00,000000000000,0755,390600<CR><LF>

7. Leap Second "-1", "00" or "+1" [2] (second)

 This field indicates the magnitude of a pending or previous leap second adjustment to UTC. UTC is occasionally adjusted in one-second increments to limit its cumulative deviation from the Earth's rotational time (UT1).

"+1" is reported if a leap second was/will be added to UTC. Inserting a second retards UTC:

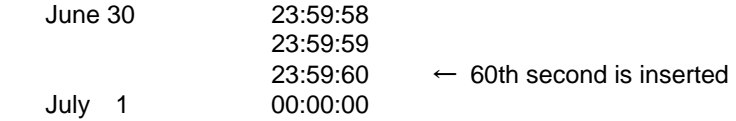

"-1" is reported if a leap second was/will be subtracted from UTC. Deleting a second advances UTC:

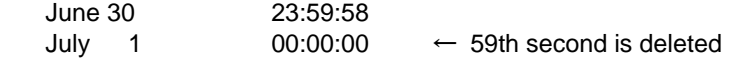

"00" is reported when the magnitude of a pending or previous adjustment is unknown.

 The UTC Leap Second Adjustment Date/Time (field #6) establishes the context of the Leap Second value. When the date of an adjustment is in the future, the Leap Second value is the magnitude of a pending adjustment; when this date is in the past, the value applies to the previous adjustent.

 Leap second information can be invalidated by sending the "\$PFEC, GPclr, 1" or "\$PFEC, GPclr, 3" sentence, or by removing back-up power to the receiver.

Limitation of Leap Second Indication

 Leap second adjustments offset UTC from GPS Time, the continuous time scale maintained by GPS that is referenced to an epoch of 0000 UTC, January 6, 1980. Satellites continuously broadcast current and pending cumulative offsets between these time scales.

The GT-8031 calculates the magnitude of an adjustment by subtracting the current offset from the pending offset. The Leap Second field, however, is updated only when these values differ. For example, "+1" will be reported prior to and following the addition of a leap second. It will not revert to "00 ", and can only change to "-1" when a pending subtraction of a leap second is announced.

 Accordingly, a GT-8031 that received the announcement of a prior adjustment reports "+1" or "-1". A GT-8031 placed in operation after this adjustment reports "00", since current and pending time scale offsets are identical.

Example: \$PFEC,GPtps,950630123000,2,0,1,940701000000,00,10,950626120000,0755,390610<CR><LF>

8. UTC-GPS Time Offset 00-99 [2](second)

 This field accumulates leap seconds since the GPS system started operation on January 6, 1980. As of June 1999 this value was 13. This fact means that leap second insertion had been executed 13 times during the period from January 6, 1980 to June, 1999 because only positive ("+1") adjustments were made in that period. Take note that this field will be "00" unless a UTC parameter has been collected.

9. Date/Time stamp of UTC Parameter [12](YYMMDDhhmmss)

 A UTC parameter (UTC correction value) is included in almanac, which the GT-8031 requires to achieve  $\pm 1 \mu$  sec accuracy. This field indicates when the UTC parameter was updated last time. This field will be "000000000000" unless a UTC parameter has been collected. See the following example:

\$PFEC,GPtps,940630123000,2,0,1,000000000000,00,00,000000000000,0755,390600<CR><LF>

10. Count of GPS Weeks 0000-3182 [4](week)

 This field counts up how many weeks have elapsed since the GPS system started operation at 1980/01/06 00:00:00 (YYYY/MM/DD hh:mm:ss).

11. Count of seconds within a GPS week 000000-604799 [6](second)

 This field counts up how many seconds have elapsed in the current GPS week. The count is reset to "000000" every week.

How to enable "\$PFEC,GPtps" output

 Example: The following command line makes the GT-8031 output "\$PFEC,GPtps" sentence every second.

\$PFEC,GPint,tps01<CR><LF>

# **\$PFEC,GPgpt (out)**

**GPS time output** 

**Example** 

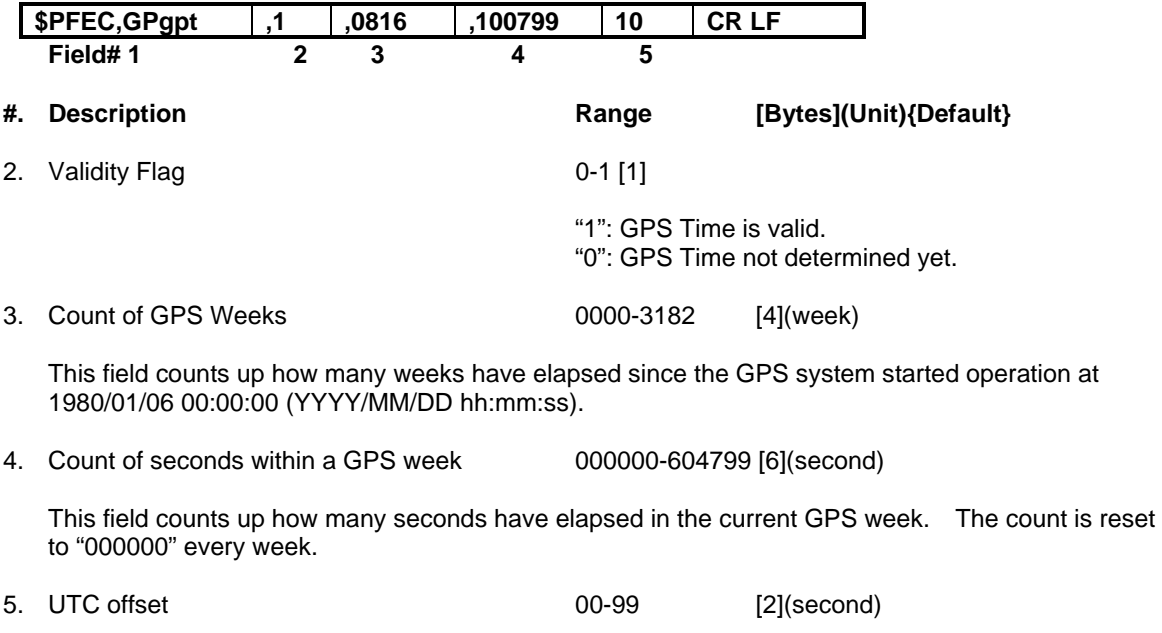

 This field indicates the offset second between GPS time and UTC.As of June 1999, the offset second is 13. However, if the UTC parameter has not been collected yet, "00" will be indicated.

#### **How to enable "\$PFEC,GPgpt" output**

 Example: The following command line makes the GT-8031 output "\$PFEC,GPgpt" sentence every second.

\$PFEC,GPint,gpt01<CR><LF>

### **\$PFEC,GPrrm (out)**

**TRAIM information output** 

Example

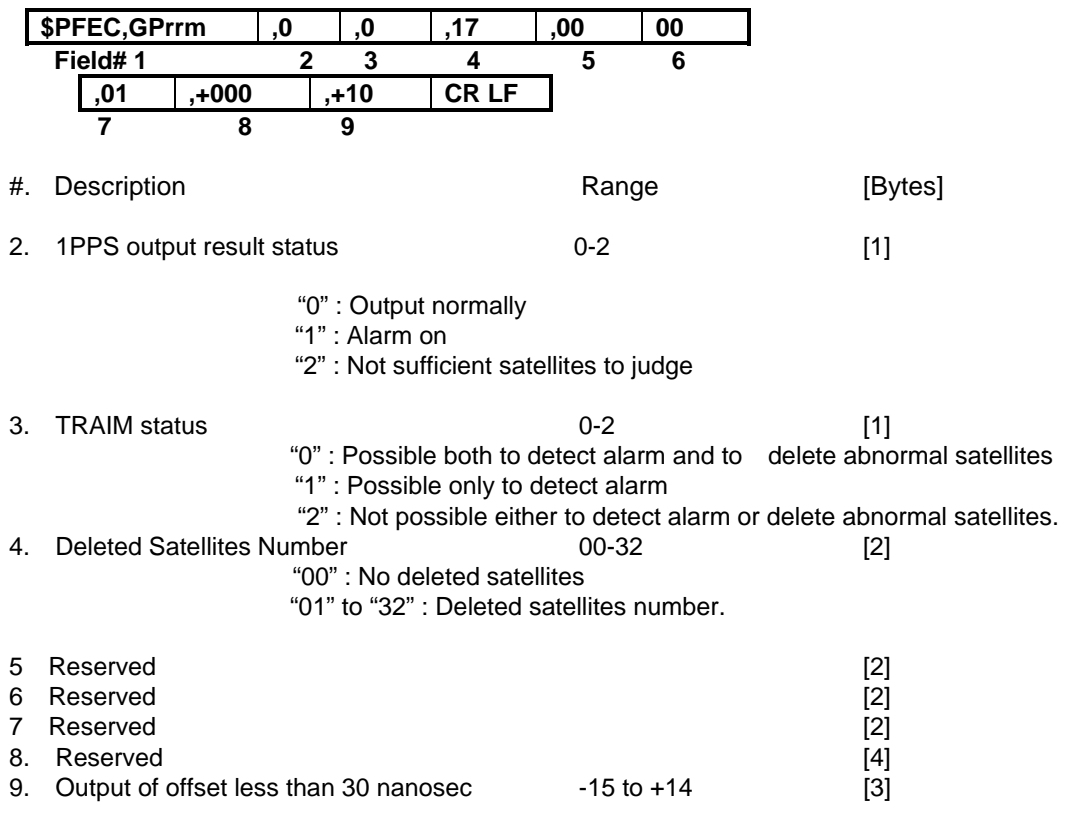

### **\$PFEC,GPrsd (out)**

**TRAIM/1PPS Control mode set by \$PFEC,GPrrs** 

TRAIM/1PPS control mode set by \$PFEC,GPrrs is output for verification.

Example

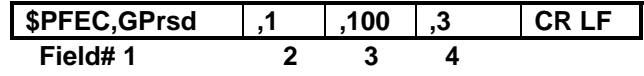

2.-4 These fields indicates the output set by GPrrs sentence for verification purpose.

### **\$PFEC,GPtmd (out)**

**Info on auto transition to fixed observation mode** 

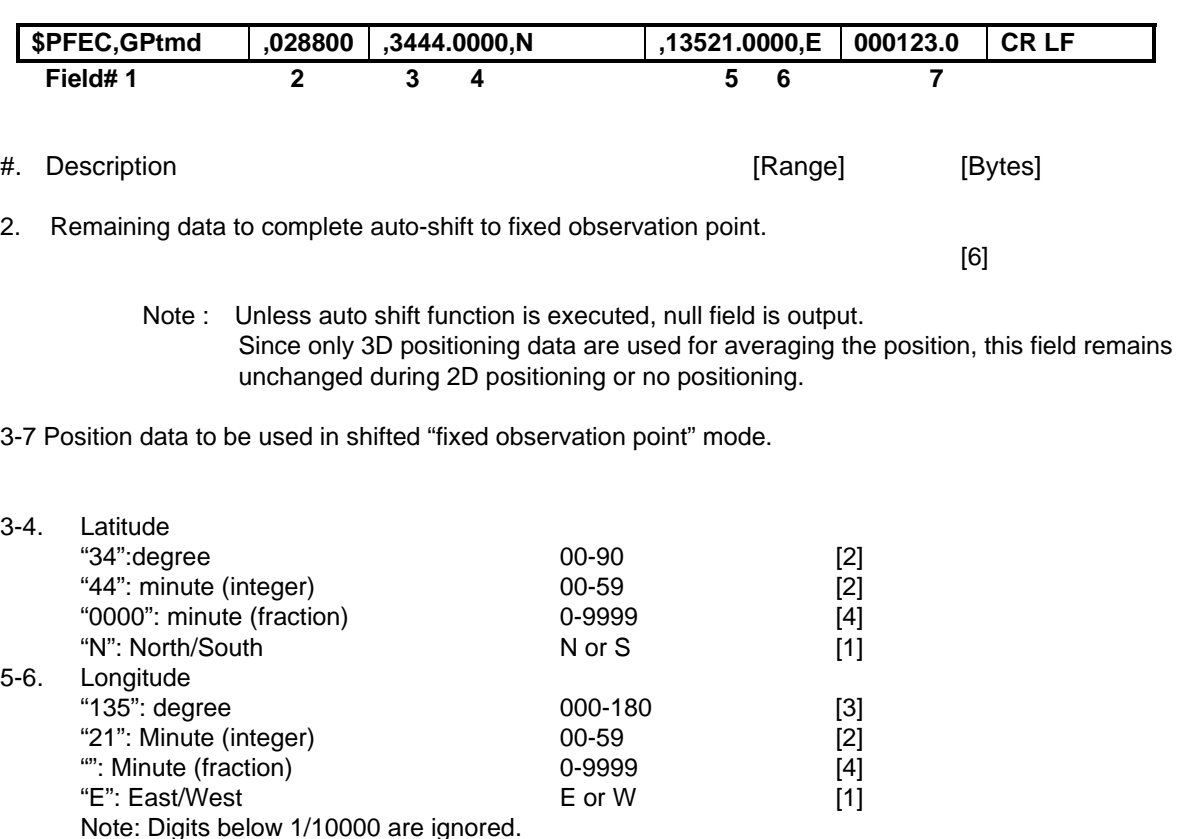

-00999.9 to 04000.0 [8]

Note: Digits below 1/10000 are ignored.<br>7. Altitude

Example

# **\$PFEC,GPwav (out)**

**SBAS satellite information** 

Example

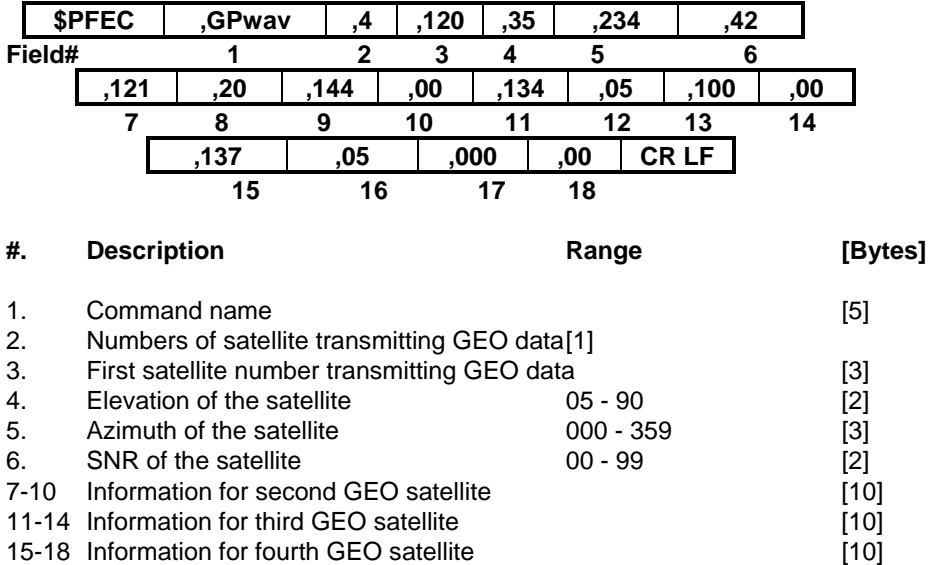

### **\$PFEC,GPstd (Answer to \$PFEC,GPstq)**

**Log output intervals set by \$PFEC,GPint** 

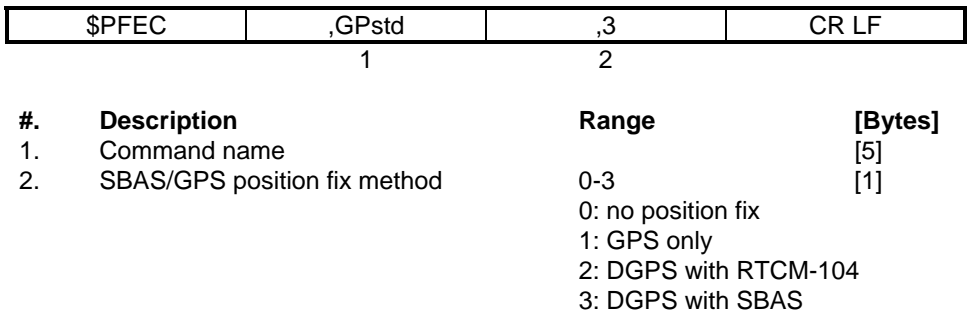

## **\$PFEC,GPwas (Answer to \$PFEC,GPwaq)**

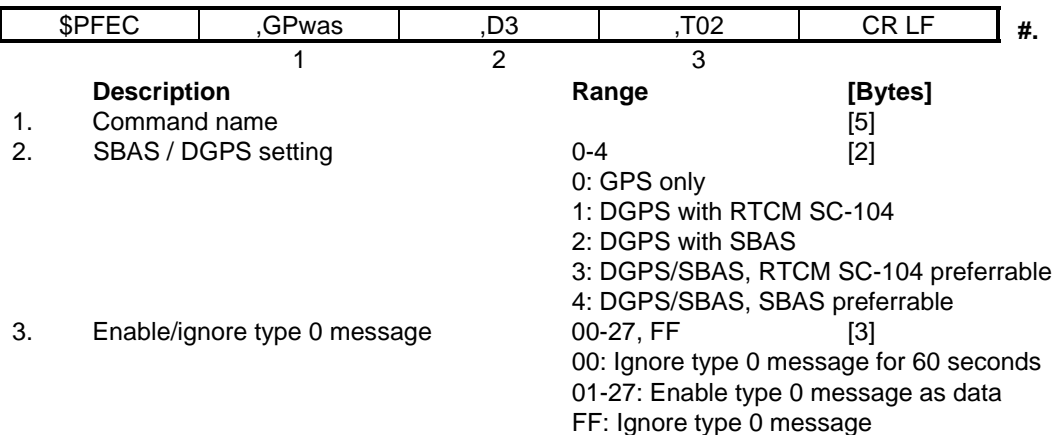

## **\$PFEC,GPmge (Answer to \$PFEC,GPmgq)**

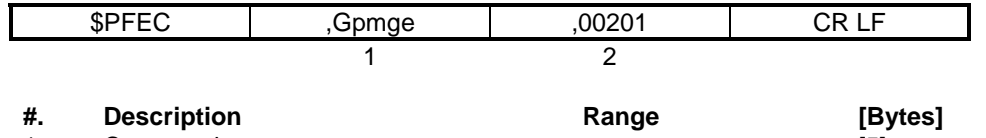

1. Command name [5] 2. Prohibited satellite number 00000-7FFF [5] The satellite number will be transformed in 32 bit binary code. Then the code will be expressed in hexadecimal with 8 characters of ASCII code. One bit is assigned to one satellite.

### **\$PFEC,GPpsp (Answer to \$PFEC,GPpsq)**

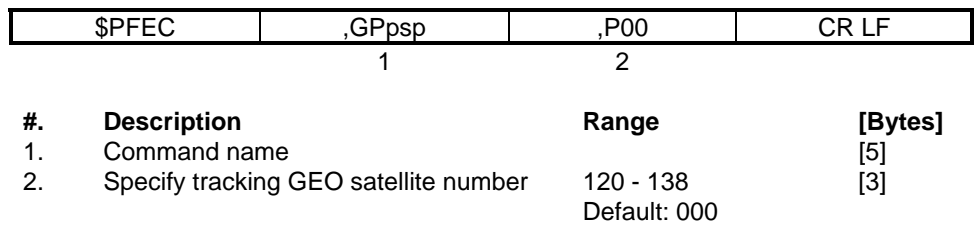

Note: When the GEO satellite number is set to default "000", it will search for available satellites starting from satellite number 120.

## **\$PFEC,GPpri (Answer to \$PFEC,GPprq)**

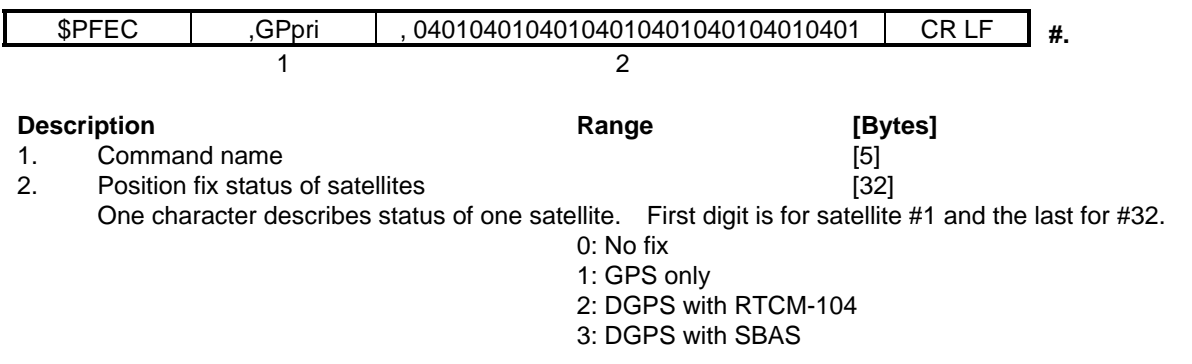

## **\$PFEC,GPgac (Answer to \$PFEC,GPgaq)**

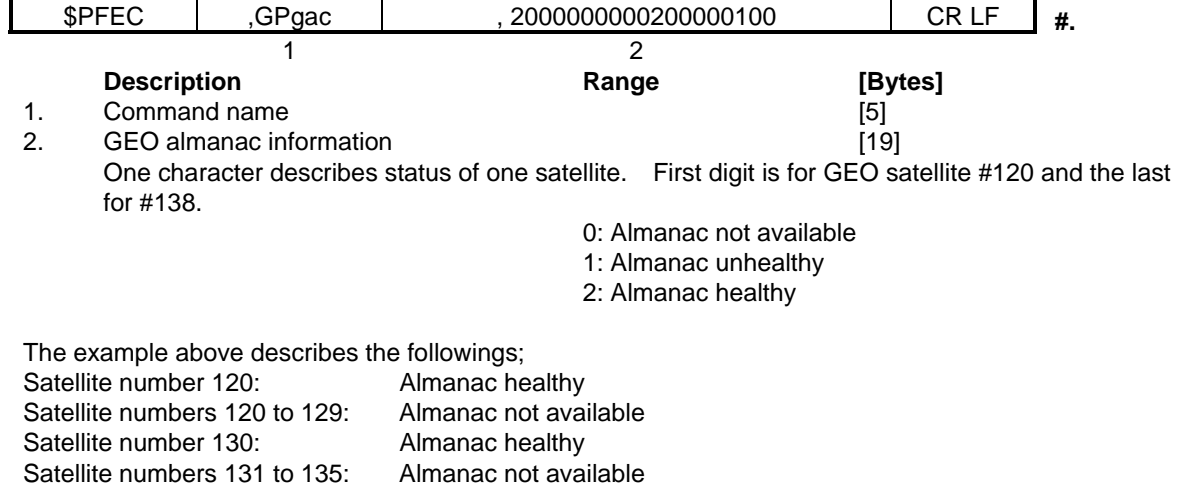

Satellite number 136: Almanac unhealthy<br>
Satellite number 137 to 138: Almanac not available

Satellite number 137 to 138:

## **4. SUPPLEMENTAL EXPLANATION ON TIME TRANSFER**

### **4.1 ESTIMATED AND FIXED OBSERVATION POINT MODES**

The following two operational modes are available:

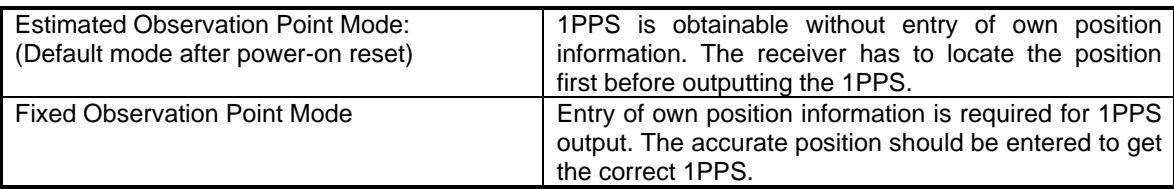

 To selec the estimated or fixed observation point mode, send a "\$PFEC,GPset" command. See the following examples.

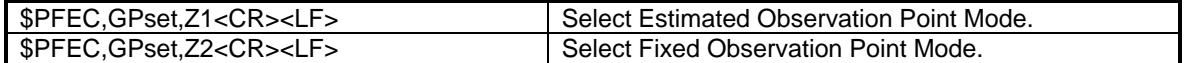

 To inquire which mode is selected currently, send command "\$PFEC,GPsrq" command, and receive answer "\$PFEC,GPssd". See the following example.

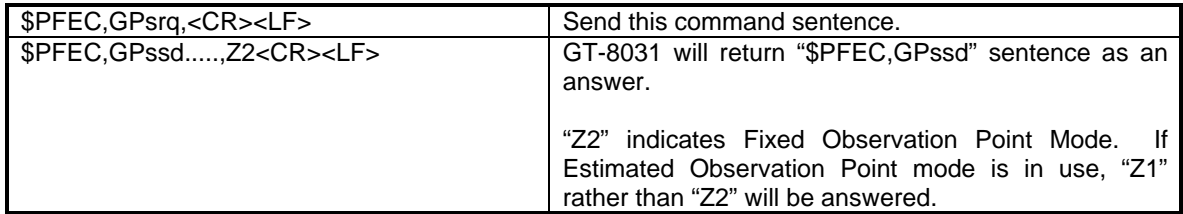

#### **4.1.1 ESTIMATED OBSERVATION POINT MODE**

(DEFAULT M0DE AFTER POWER-ON RESET)

This mode is used when GT-8031's own position is unknown.

 In this mode of operation the GT-8031 outputs 1PPS while performing position-fixing. This mode is also usable to collect GT-8031's own position which is used for fixed observation point mode operation. In this case collect own position data by operating the GT-8031 for 12 to 24 hours continually, then use the average as the entry for the fixed observation point mode operation.

Conditions for 1PPS output in the estimated observation point mode are as follows:

1) 1PPS is output after a series of the following operations:

 Tracking four or more satellites Starting position fixing UTC calculation completes

NOTE:UTC calculation is performed when the following conditions are met:

- A. A UTC parameter (included within almanac) is available.
- B. Ephemeris is collected from at least one satellite. (Required for precise time decision.) (Usually collected within 30 seconds.)
- 2) After own position has been fixed, the GT-8031 outputs 1PPS by using the position data for time correction.

3) If position-fixing is interrupted, the GT-8031 keep on outputting 1PPS so long as at least one satellite is receivable. It stops outputting 1PPS when it can not receive a satellite.

#### **4.1.2 FIXED OBSERVATION POINT MODE**

This mode is usable when GT-8031's own position is known.

 The GT-8031 must be fixed at the known position. As soon as a satellite becomes receivable, the GT-8031 starts outputting 1PPS based on the position information which you entered. For the details, refer to "4.1 Conditions for 1PPS output".

 Bear in mind that the GT-8031 does not perform position fixing in this mode of operation, but it merely outputs the position data which you entered.

• Fixed position entry

 Enter latitude/longitude by sending "\$GPGGA", "\$GPGLL", or "\$GPRMC" sentence, and altitude by sending "\$PFEC,GPset" sentence. See the following examples.

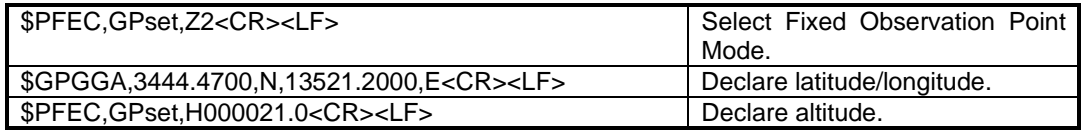

 You may enter both mode and altitude within a single "\$PFEC,GPset" sentence if that is preferred. See the following example.

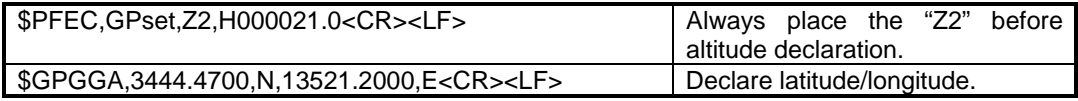

#### **4.3 TRAIM specification**

The GT-8031 has TRAIM function. When it is set in Fixed Obsevation Point Mode with correct position entered, the TRAIM works with 2 satellites that can be used for position calculation. Theare are two such satellites available, the receiver can output alarm detecting the abonormality of either one of those satellites. When there are 3 or more satellites are available, the receiver can isolate the abonormal satellite and exclude it from position calculation. (If there are multiple abnormal satellites, the receiver may not be able to output alarm or may not be able to isolate abnormal satellite.)

#### 1PPS OUTPUT Conditions

- 1. If 1PPS control mode is set to "0" (no output), naturally it does notoutput 1PPS.
- 2. If 1PPS control mode is set to "1" (always output), 1PPS is always output as soon as the power gets on. However, this 1PPS comes from receiver internal timing and is not synchronized with UTC.
- 3. If 1PPS control mode is set to "2" (standard) or "3" (higher reliability), 1PPS will be output when the following two conditions are met:
	- ① Valid almanac is available. The almanac including UTC parameters should be collected within 30 days. You may use a command \$PFEC,Gpset,A2 to get around the 30 day validity check.
	- ② -1 Estimated Observation Point Mode

1PPS will be output until the first fix is completed. The conditions for first fix is that 4 or more satellites that can be used for position calculation and the PDOP value calculated on those satellites are less than "6". Once the first fix is completed, 1PPS will be output with just one or more satellites available.

② -2 Fixed Observation Point Mode

If 1PPS control mode is set to "2" (standard) , 1PPS will be output with just one or more satellites available.

If 1PPS control mode is set to "3" (higher reliability), 1PPS will be output with two or more satellites available.

#### **4.4 GPS Week Roll-over problem** (See Note 1 below)

Once this receiver receives GPS week number and get the correct date and time, it will work correctly until **23h:59m:59s of Decemer 31, 2079** as long as the main power is suppled. Also, with back-up power supplied, it will work until the same time/date even if you turn on or off the power. This solution is realized based on backed-up memory. Thus, you need to keep the backed-up power supply. In the following cases, the correct time/date may not be issued by the receiver even after receiving GPS week number:

- ① After September year 2022, the correct time/date is not backed-up.
- ② Erroneous time/date is entered externally (if the difference between correct date and entered date is over plus or minus one year).

Note 1 : The week number issued from GPS satellites rolls over to zero every 19.6 year (=1023 weeks). Thus, if the receiver relis on just the week number, it can not output correct date/time after 19.6 years. The roll-over occurs on the following dates.

 $1^{st}$ : August 22, 1999 (Already occurred)<br> $2^{nd}$ : April 7, 2019 April 7, 2019  $3<sup>rd</sup>$ : November 21, 2038 and so on.

## **5. UP-LOAD/DOWN-LOAD OF ALMANAC DATA**

### **\$PFEC,GPspe,ANCOUT (in)**

**Down-load almanac** 

Issue this sentence when you need the almanac data from GT-8031.

#### **\$PFEC** | GPspe | ANCOUT CR LF

As an answer to the above sentence, GT-8031 outputs internal almanac data (about 6.0K bytes of ASCII characters) in the following format:

#### 1. Almanac for 32 satellites

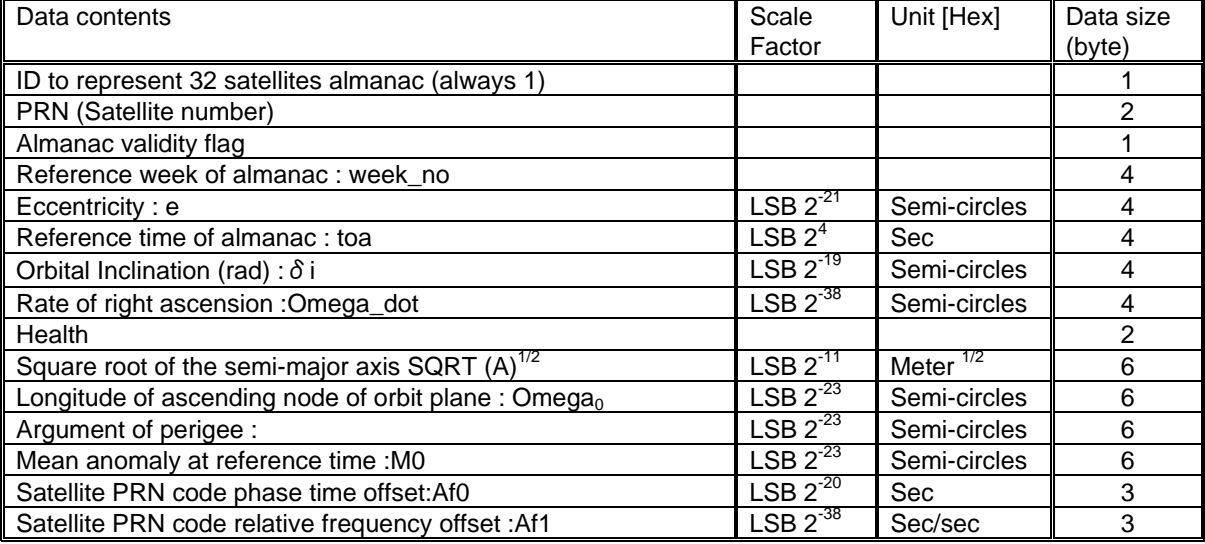

#### 2. Almanac Health

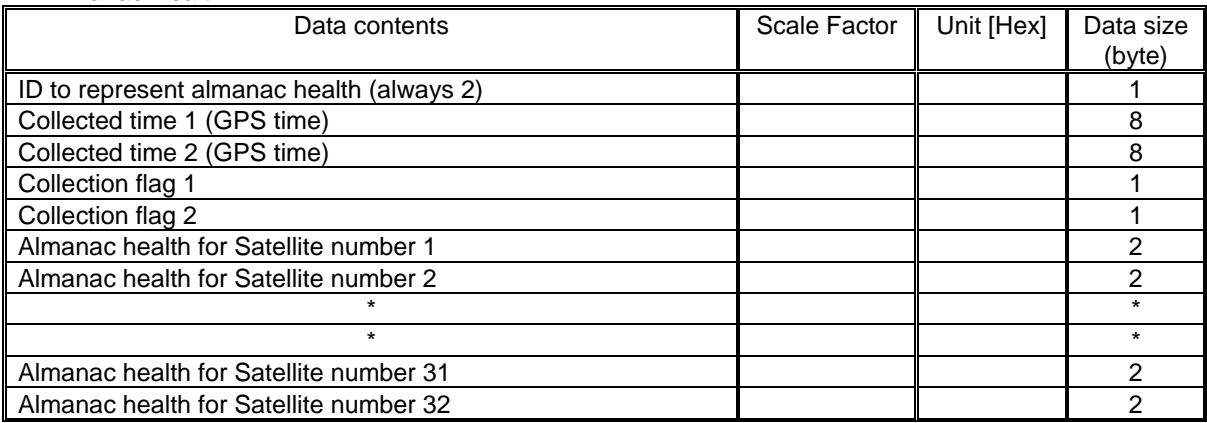

#### 3. Ionophere Data

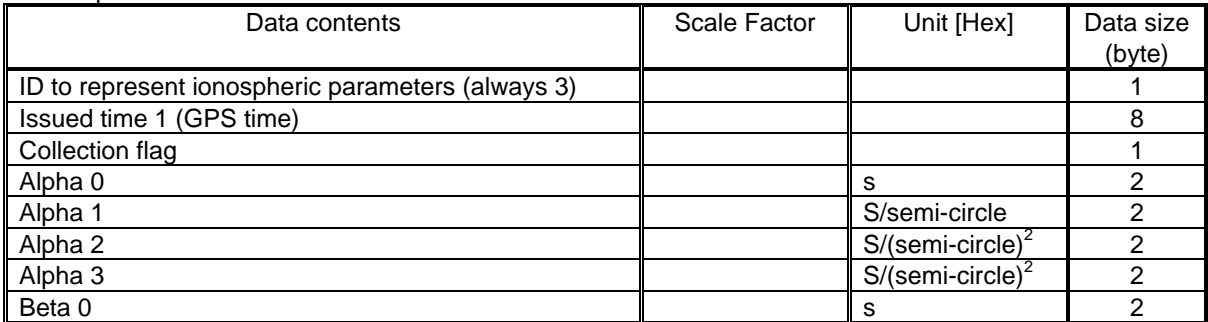

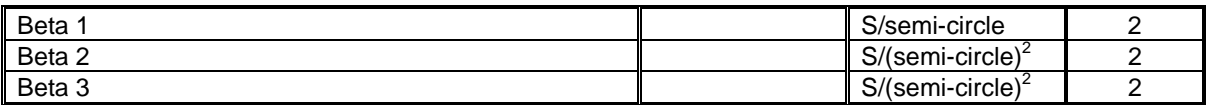

#### 4. UTC parameters

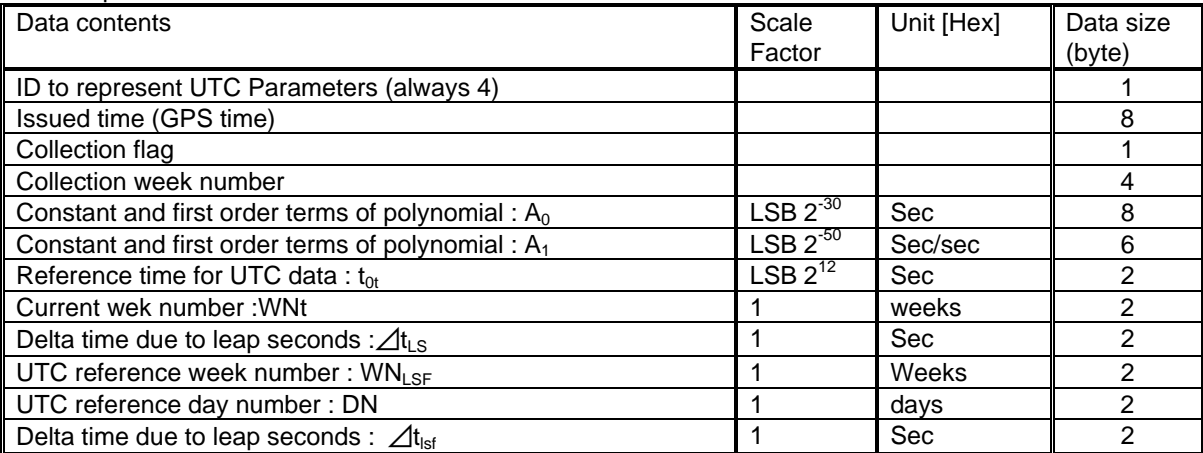

Note that, after this sentence is received, the GT-8031 stops positioning, receiving data, and outputting the other data than almanac data. After outputting the almanac data, the GT-8031 will restart automatically (Restart clear mode 2).

#### **Example:**

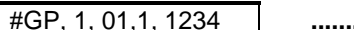

#GP, 1, 01,1, 1234 **..........................** #GP,END CR LF

You may save the downloaded almanac for future uploading.

### **\$PFEC,GPspe,ANCINP (in)**

**Up-load almanac** 

Issue this sentence when you want to send almanac data to GT-8031. This function enables quicker Time-To-First-Fix.

**\$PFEC,GPspe,ANCINP CR LF** 

Following the above sentence, send almanac data which you saved by \$PFEC,GPspe,ANCOUT before:

#GP, 1, 01,1, 1234 **..........................** #GP,END CR LF

Note : This receiver can make use of almanac output by this model only. The almanac data issued by other models can not be used. The almanac data issued by this receiver can not be used in other model either.

If uploading is completed successfully, GT-8031 outputs the following acknowledgment and restarts by itself (Restart clear mode 2).

#### $$ANC, OK$  CR LF

If uploading is failed, GT-8031 requests you to send the entire almanac sentence again by outputting the following error message:

\$ANC,NG CR LF

"NG" means No Good.

### **6. GEODETIC ID**

There are many geodetic systems in the world. Enter a right geodetic system ID in accordance with your chart or map in use. If the geodetic ID you entered differs from the geodetic system employed in your chart or map, GPS fixes may be deviated from the actual position on the chart or map.

IDGeodetic System

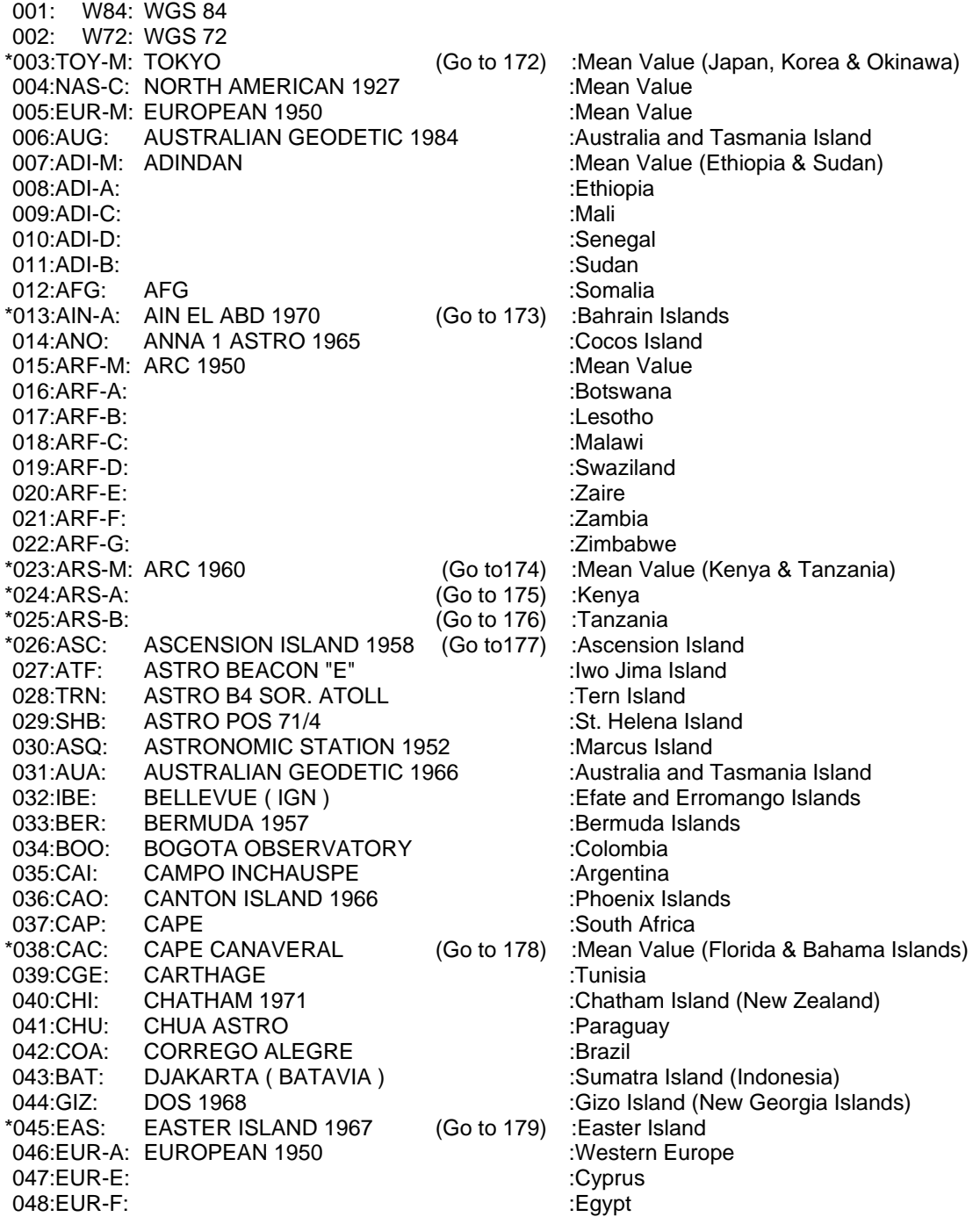

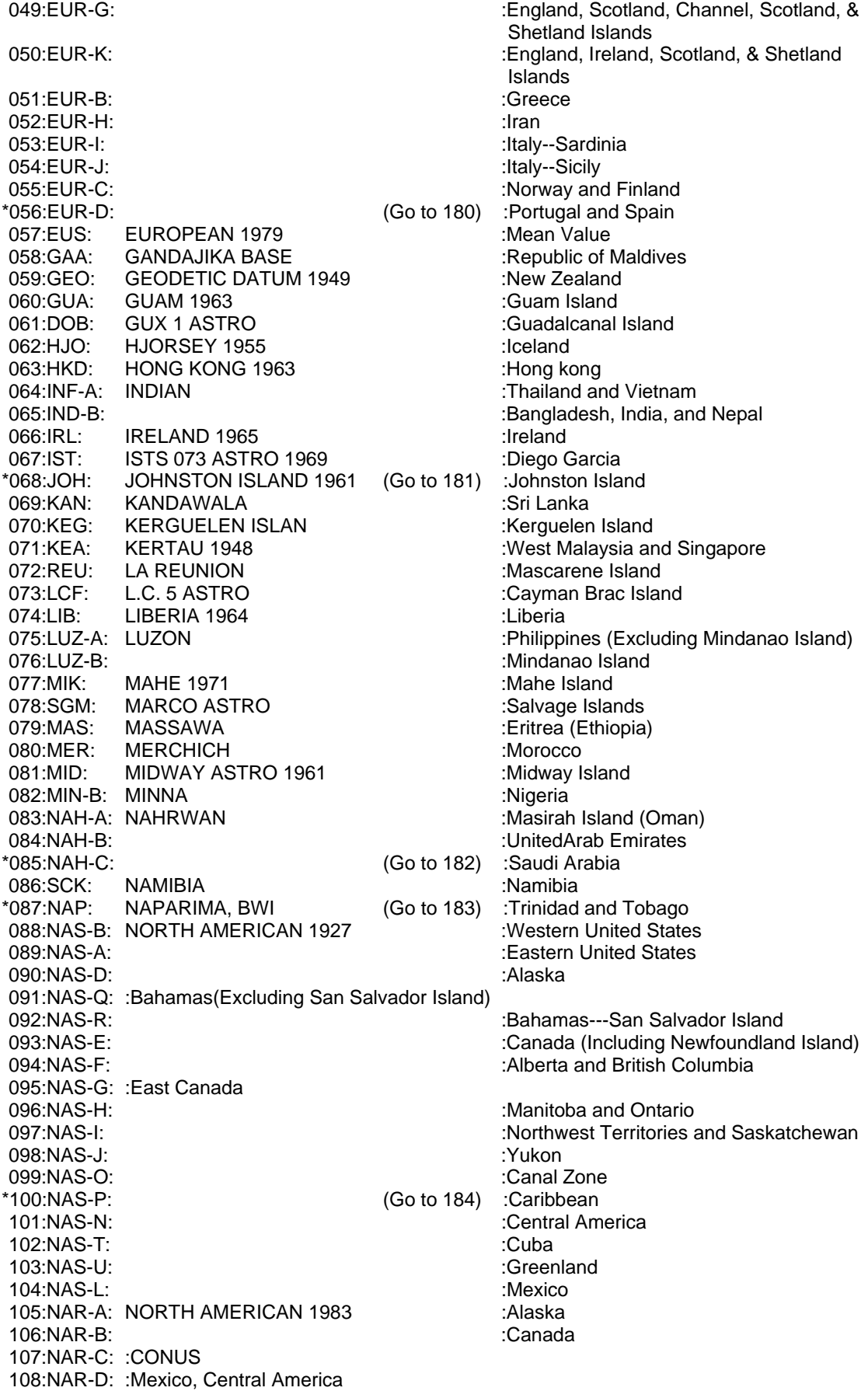

109:FLO: OBSERVATORIO 1966 : Corvo and Flores Islands (Azores)<br>110:OEG: OLD EGYPTIAN 1930 : Eqypt OLD EGYPTIAN 1930 :Egypt 111: OHA-M: OLD HAWAIIAN : Mean Value 112:OHA-A: : in the set of the set of the set of the set of the set of the set of the set of the set of the set of the set of the set of the set of the set of the set of the set of the set of the set of the set of the set 113:OHA-B: :Kauai 114:OHA-C: :Maui \*115:OHA-D: (Go to 185) :Oahu 116:FAH: OMAN : Coman : Oman : Oman : Oman : Oman : Oman : Oman : Oman : Oman : Oman : Oman : Oman : Oman : Oman : Oman :  $\sim$  500  $\mu$  : Oman : Oman : Oman : Oman : Oman : Oman : Oman : Oman : Oman : Oman : Oman : Oman : 117:OGB-M: ORDNANCE SURVEY OF GREAT BRITAIN 1936:Mean Value 118:OGB-A: :England 119:OGB-B: :England, Isle of Man, and Wales 120:OGB-C: **120:OGB-C:** 120:OGB-C: 120:OGB-C: 120:OGB-C: 120:OGB-C: 120:OGB-C: 120:OGB-C: 120:OGB-C: 120:06 121:OGB-D: :Wales 122:PLN: PICO DE LAS NIEVIES : Canary Islands<br>123:PIT: PITCAIRN ASTRO 1967 : Pitcairn Island 123: PITCAIRN ASTRO 1967 124:HIT: PROVISIONAL SOUTH CHILEAN 1963 :South Chile (near 53°S) 125:PRP-M: PROVISIONAL SOUTH AMERICAN 1956 :Mean Value 126:PRP-A: 127:PRP-B: :Chile---Northern Chile (near 19°S) 128:PRP-C: :Chile---Southern Chile (near 43°S) 129:PRP-D: :Colombia 130:PRP-E: :Ecuador 131:PRP-F: :Guyana 132:PRP-G: in the contract of the contract of the contract of the contract of the contract of the contract of the contract of the contract of the contract of the contract of the contract of the contract of the contract of 133:PRP-H: :Venezuela 134: PUR: PUERTO RICO : Puerto Rico and Virgin Islands 135:QAT: QATAR NATIONAL : Catar 136:QUO: QORNOQ : South Greenland 137:MOD: ROME 1940 :Sardinia Islands 138:SAO: SANTA BRAZ : Sao Miguel, Santa Maria Islands (Azores) 139:SAE: SANTO (DOS) :Espirito Santo Island \*140:SAP: SAPPER HILL 1943 (Go to 186) :East Falkland Island 141: SAN-M: SOUTH AMERICAN 1969 :Mean Value 142:SAN-A:  $\blacksquare$ 143:SAN-B: :Bolivia 144:SAN-C: in the contract of the contract of the contract of the contract of the contract of the contract of the contract of the contract of the contract of the contract of the contract of the contract of the contract of 145:SAN-D: :Chile 146:SAN-E: 147:SAN-F: in the contract of the contract of the contract of the contract of the contract of the contract of the contract of the contract of the contract of the contract of the contract of the contract of the contract of 148:SAN-G: :Guyana 149:SAN-H:  $\blacksquare$ 150:SAN-I: :Peru 151:SAN-K: Trinidad and Tobago 152:SAN-L: :Venezuela 153:SOA: SOUTH ASIA<br>154:POS: SOUTHEAST 154:POS: SOUTHEAST BASE :Porto Santo and Madeira Islands 155:GRA: SOUTHWEST BASE : Faial, Graciosa, Pico, Sao Jorge and Terceira Islands \*156:TIL: TIMBALAI1948 (Go to 187) :Brunei and East Malaysia (Sarawak and Sabah) \*157:TOY-A: TOKYO (Go to 188) :Japan  $(Gotot 189)$ \*159:TOY-C: (Go to 190) :Okinawa TRISTAN ASTRO 1968 161:MVS: VITI LEVU 1916<br>\*162:ENW: WAKE-ENIWETOK 1960 (Go to 191) :Marshall Islands > WAKE-ENIWETOK 1960 (Go to 191) 163:ZAN: ZANDERIJ : Suriname 164:BUR: BUKIT RIMPAH : Bangka and Belitung Islands (Indonesia ) 165:CAZ: CAMP AREA ASTRO :Camp McMurdo Area, Antarctica 166:GSE: G. SEGARA :Kalimantan Island ( Indonesia ) 167:HEN: HERAT NORTH : Afghanistan

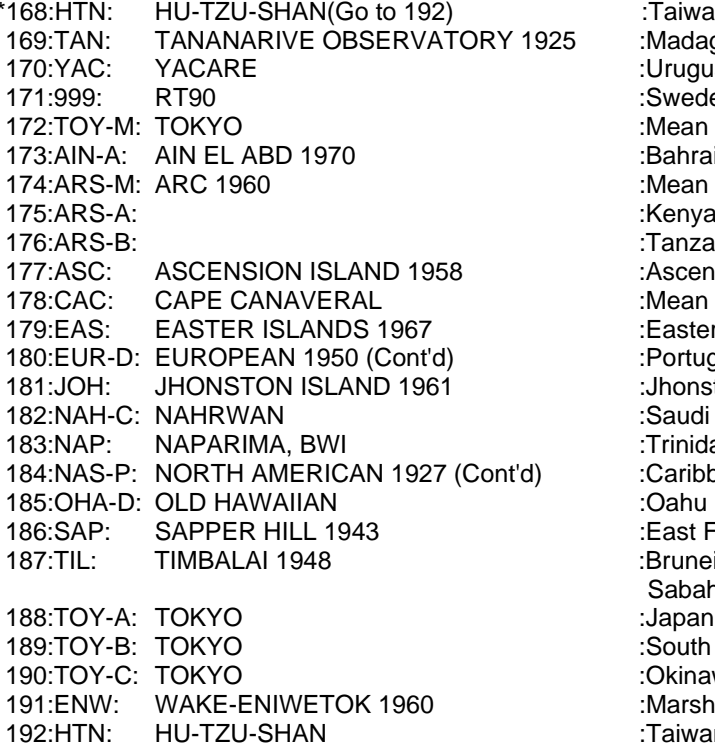

\*193 through 200 are reserved

:Taiwan :Madagascar :Uruguay :Sweden :Mean Value (Japan, Korea,and Okinawa) :Bahrain Island :Mean Value (Kenya, Tanzania) :Kenya 176:ARS-B: :Tanzania : Ascension Island :Mean Value (Florida and Bahama Islands) : Easter Island :Portugal and Spain :Jhonston Island :Saudi Arabia : Trinidad and Tobago :Caribbean<br>:Oahu :East Falkland Island :Brunei and East Malaysia (Sarawak and Sabah) :Japan :South Korea :Okinawa :Marshall Islands :Taiwan

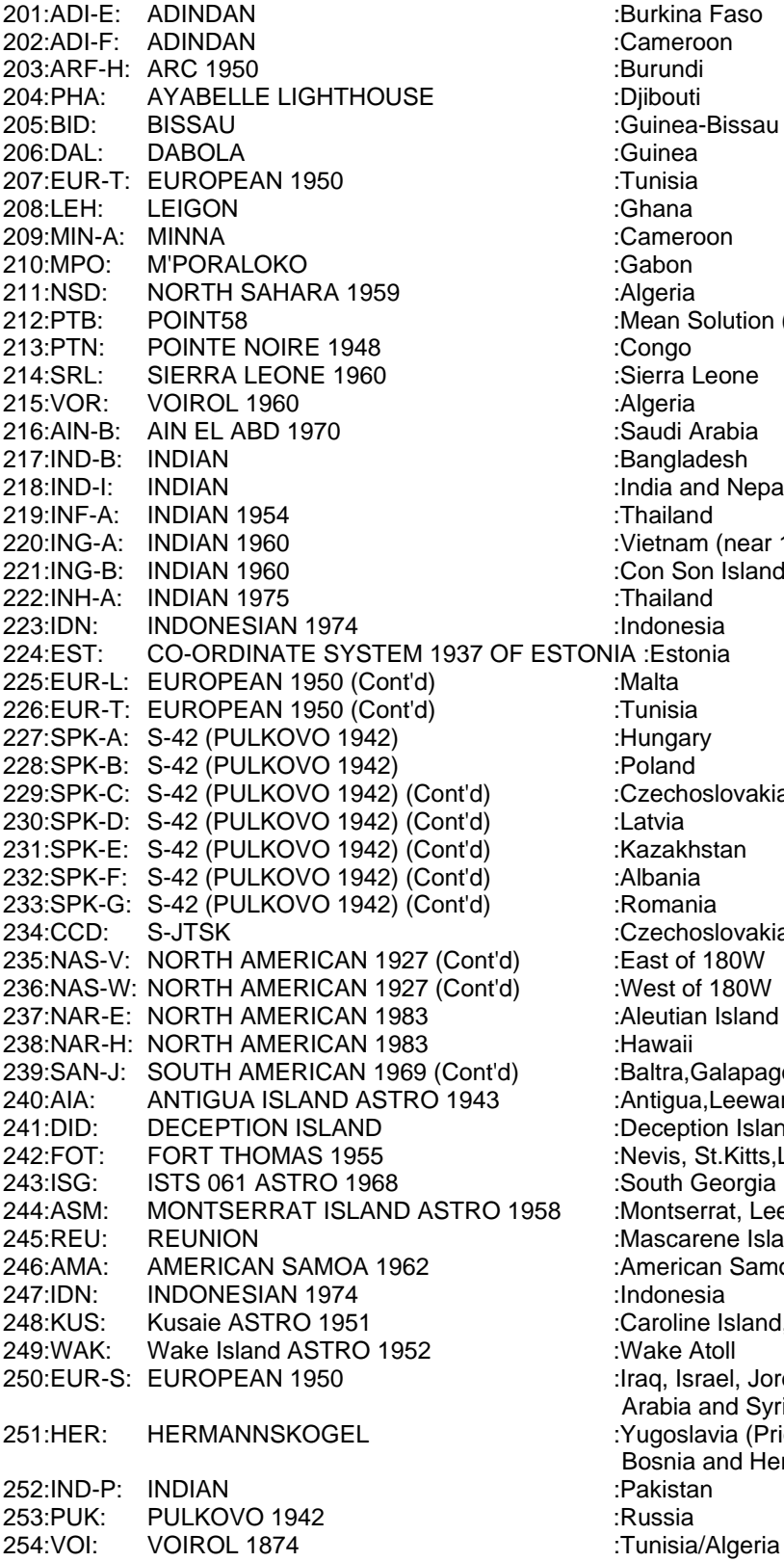

k<mark>ina Faso</mark><br>neroon າea-Bissau In Solution (Burkina Faso and Niger) -<br>ra Leone di Arabia gladesh  $\overline{a}$  and Nepal nam (near 16N) Son Island (Vietnam)<br>iland choslovakia choslovakia  $25$  of 180W t of 180W itian Island ra, Galapagos Island qua, Leeward Island <sub>e</sub><br>eption Island,Antarctica is, St.Kitts,Leeward Island th Georgia Island tserrat, Leeward Island carene Island erican Samoa Island bline Island, Fed.States of Micronesia<br>:e Atoll Israel, Jordan, Kuwait, Lebanon, Saudi bia and Syria oslavia (Prior to 1990) Slovenia, Croatia, nia and Herzegovina Serbia